# Novas Aplicações das Matemáticas na Indústria

Osamu Saeki

Institute of Mathematics for Industry Kyushu University Fukuoka Japan

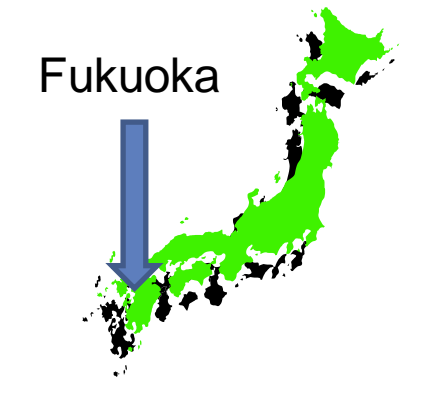

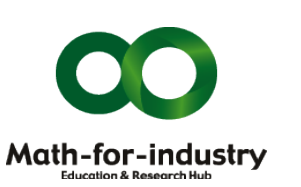

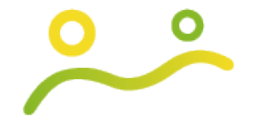

Institute of Mathematics for Industry Kyushu University

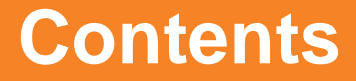

## **I. Institute of Mathematics for Industry (IMI)**

# **II. Application of Singularity Theory to Visualization of Big Data**

### **Policy Study in 2006 by the Japanese Government**

### **Europe and USA**:

65% of workers in R&D departments in private companies have **Mathematics** as background. **Japan**: only 26%

This shortage and nearly 40% gap must be overcome.

In Japan, **Pure Mathematics** have been studied much more than **Applied Mathematics**.

**What is Mathematics-for-Industry ?**

- Mathematics-for-Industry (**MI**, for short) is a  **new research area** that will provide a foundation for creating future technologies. **MI** responds to the industrial needs by reorganizing and merging **pure and applied mathematics**.
- Main purpose of our program is to perform the **education** and **research** activities in **MI**.

#### <http://gcoe-mi.jp/>

**G**lobal **C**enter **O**f **E**xcellence Program (like CEPID-FAPESP) April 2008- March 2013

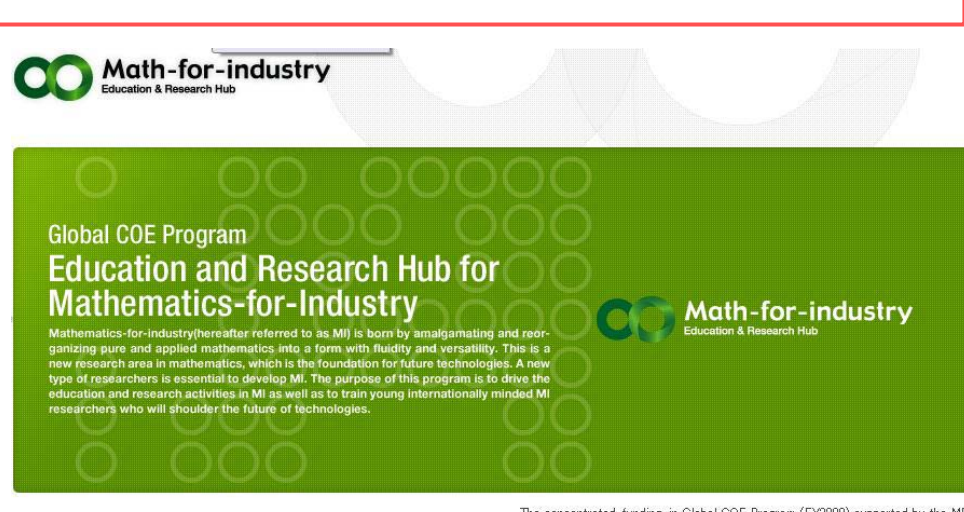

The concentrated-funding-in Global COE Program (FY2008) supported by

#### **Disciplines covered by MI**

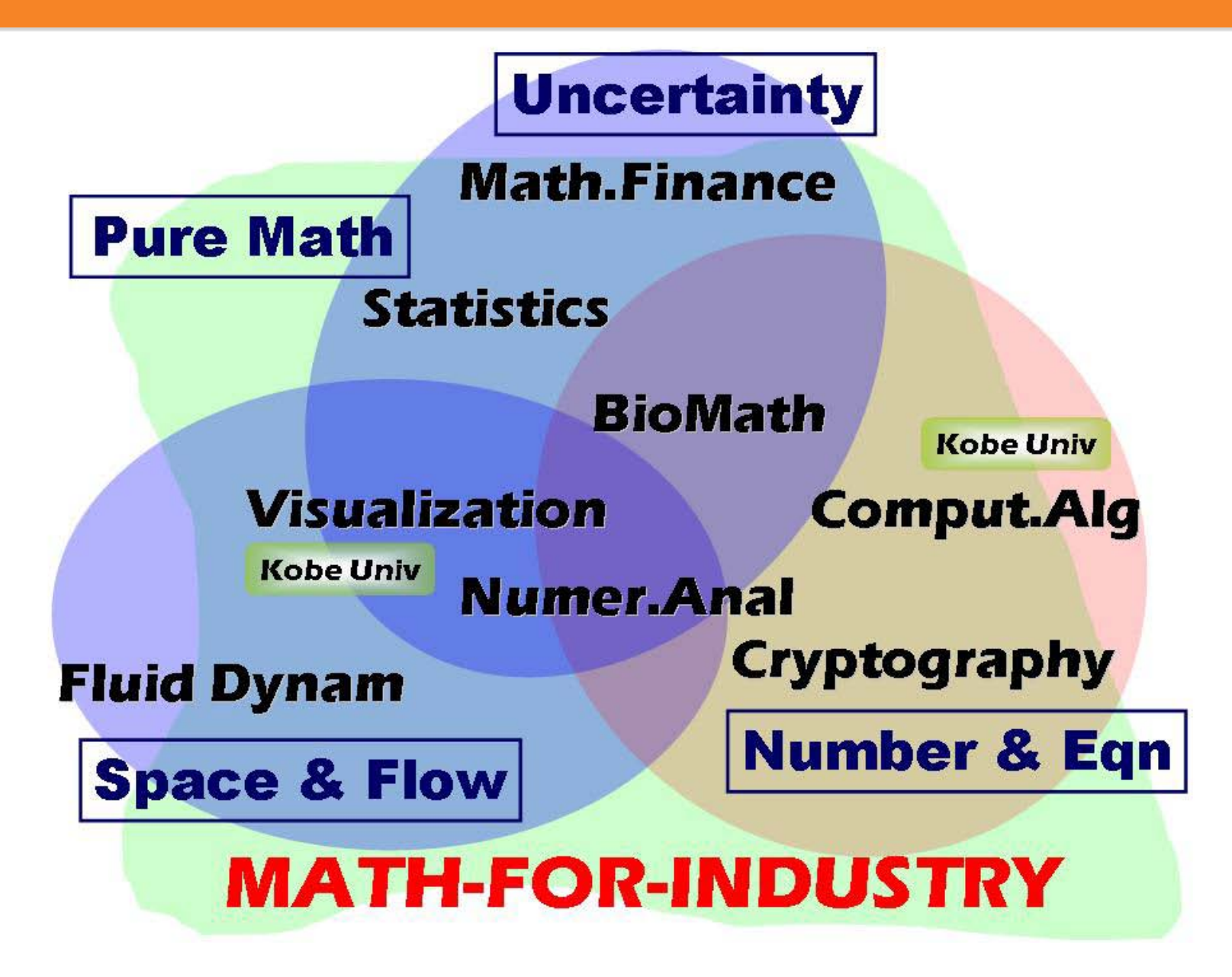

#### **Forum "Math-for-Industry"**

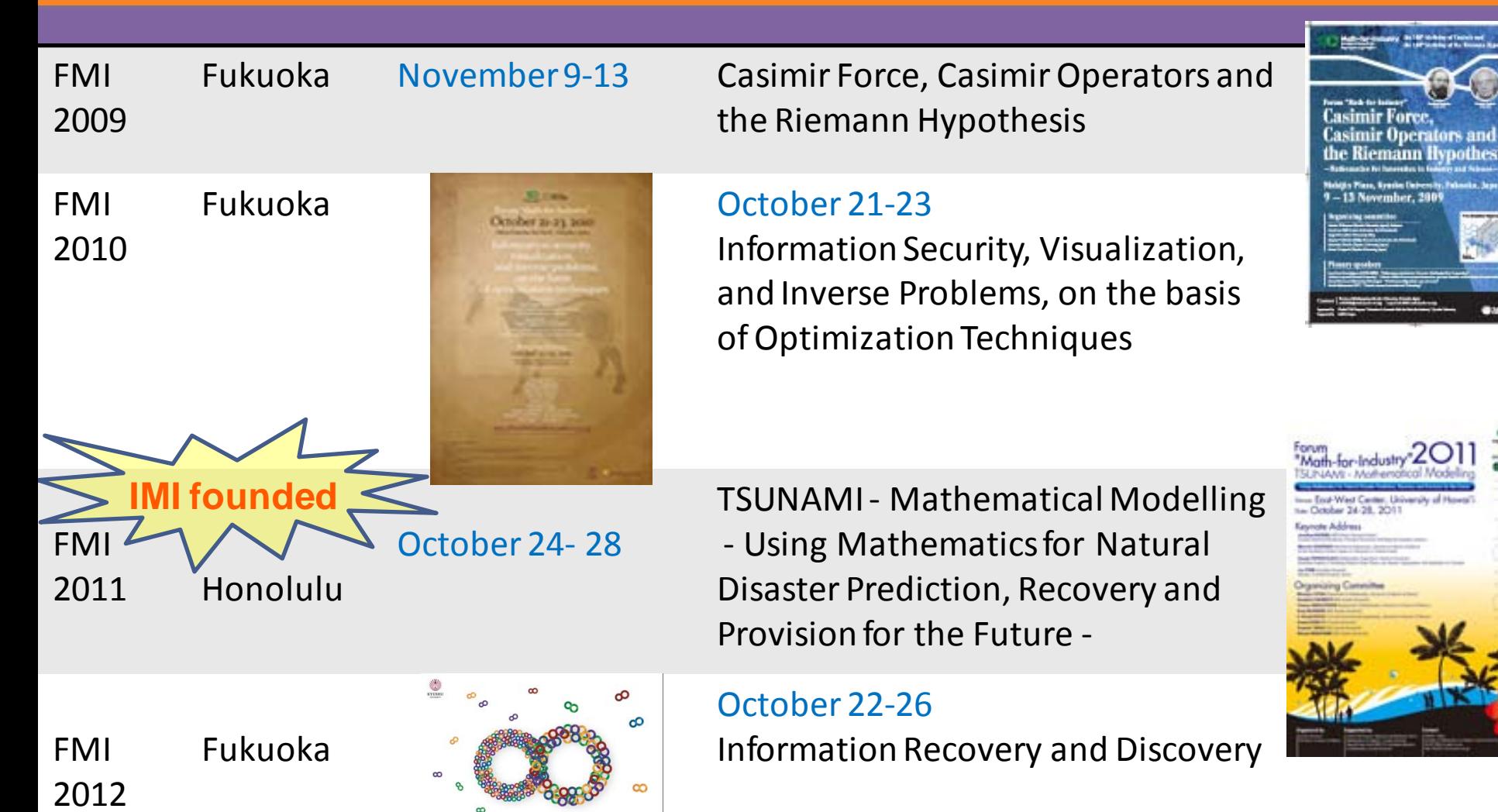

Forum

#### **Study Group Workshops (2010, 2011, 2012)**

3rd SGW: July 25-27 & 30-31, 2012 Kyushu University & University of Tokyo

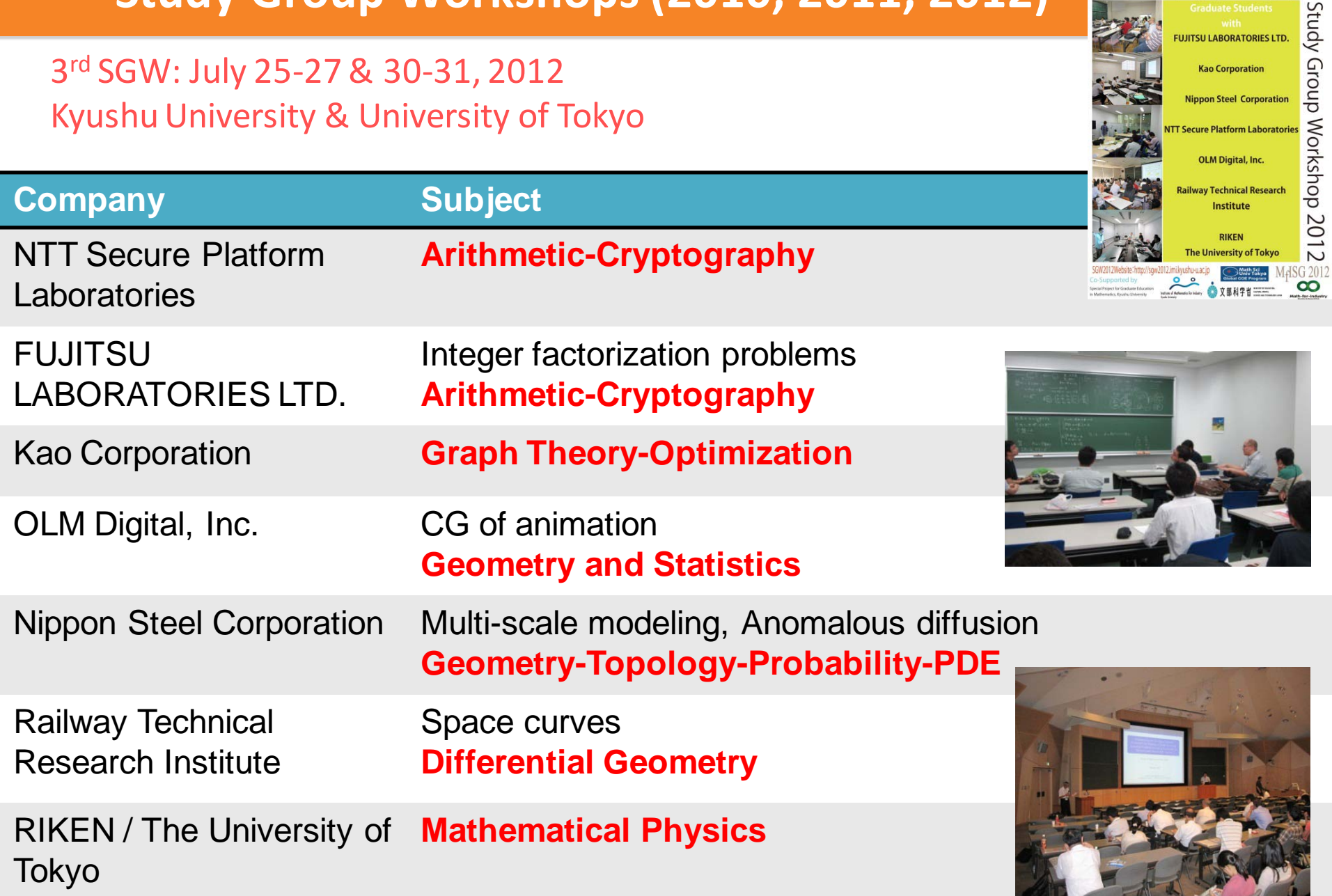

July 25-27. Institute of Mathematics for Industry.

Graduate School of Mathematics, Kyushu University<br>July 30-31, Graduate School of Mathematical Sciences, the University of Tokyo Ministry of Education, Culture, Sports, Science & Technology in Japan (MEXT)

> **FUJITSU LABORATORIES LTD. Kao Corporation Nippon Steel Corporation Secure Platform Laboratories OLM Digital, Inc.**

v. Faculty of Mathematics, Kyushu University

#### **Institute of Mathematics for Industry (IMI)**

**First Industrial Math. Institute in Japan, Founded in April 2011**

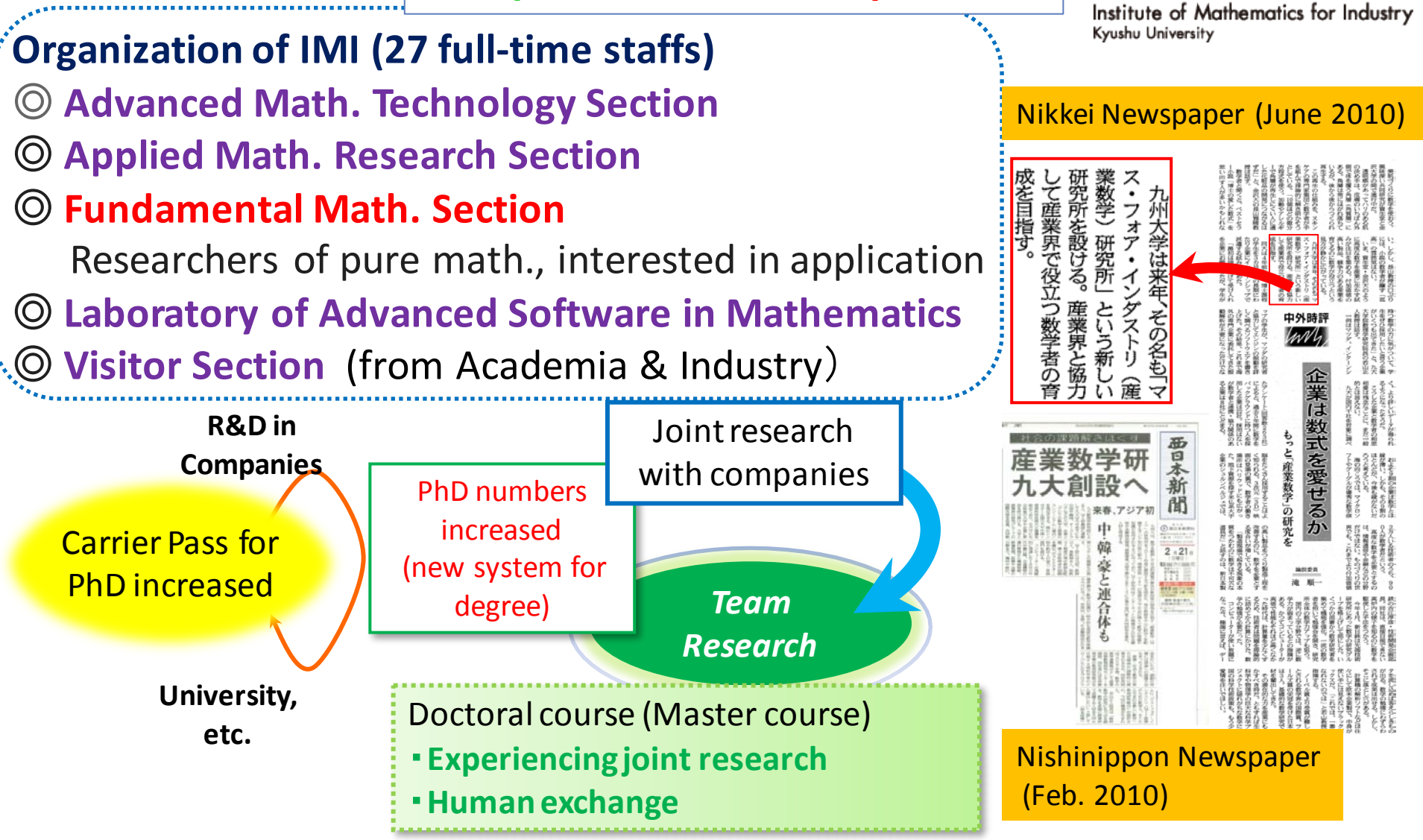

### **Joint Projects** (**no joint projects before 2005**)

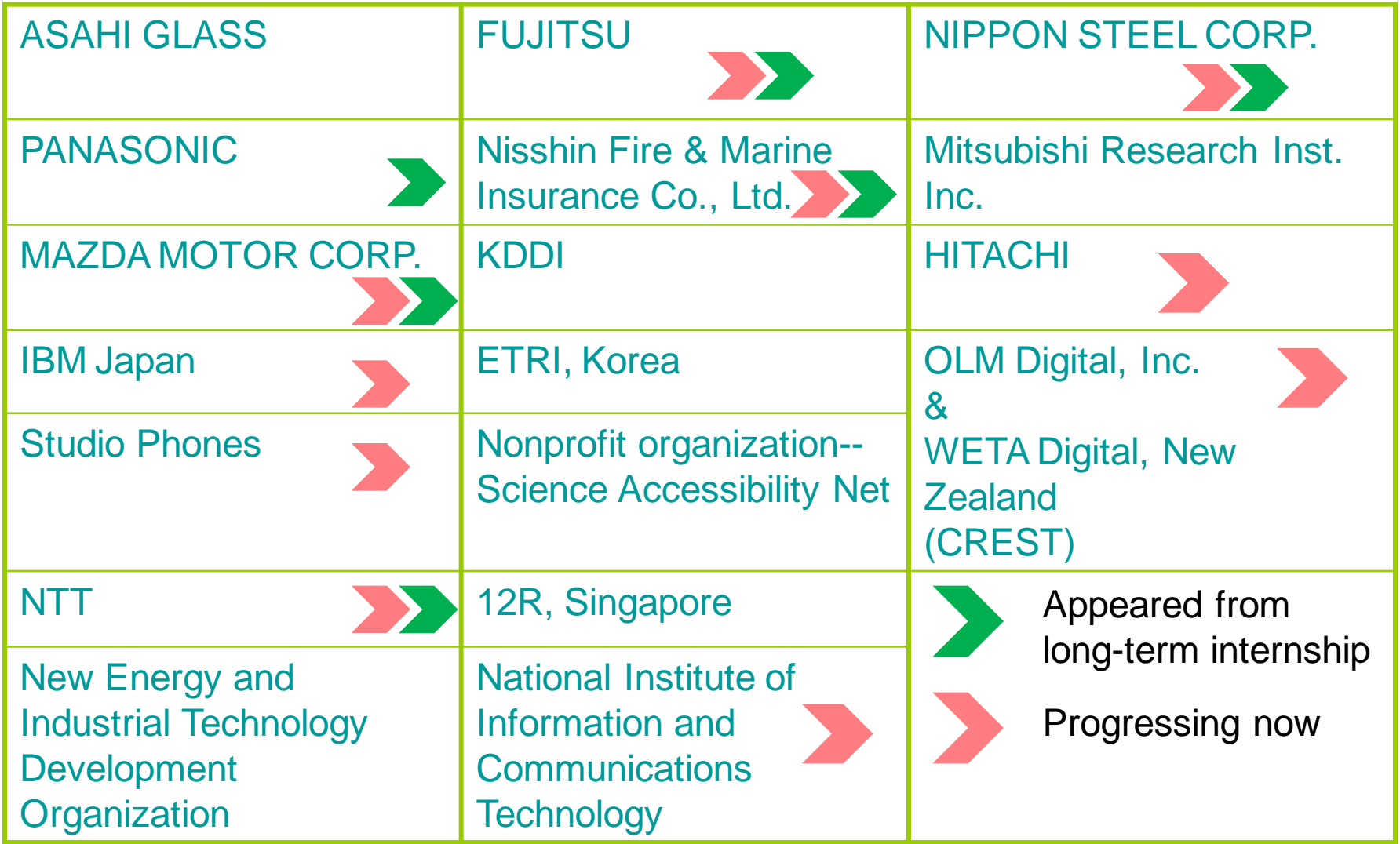

### **Joint Projects** (**no joint projects before 2005**)

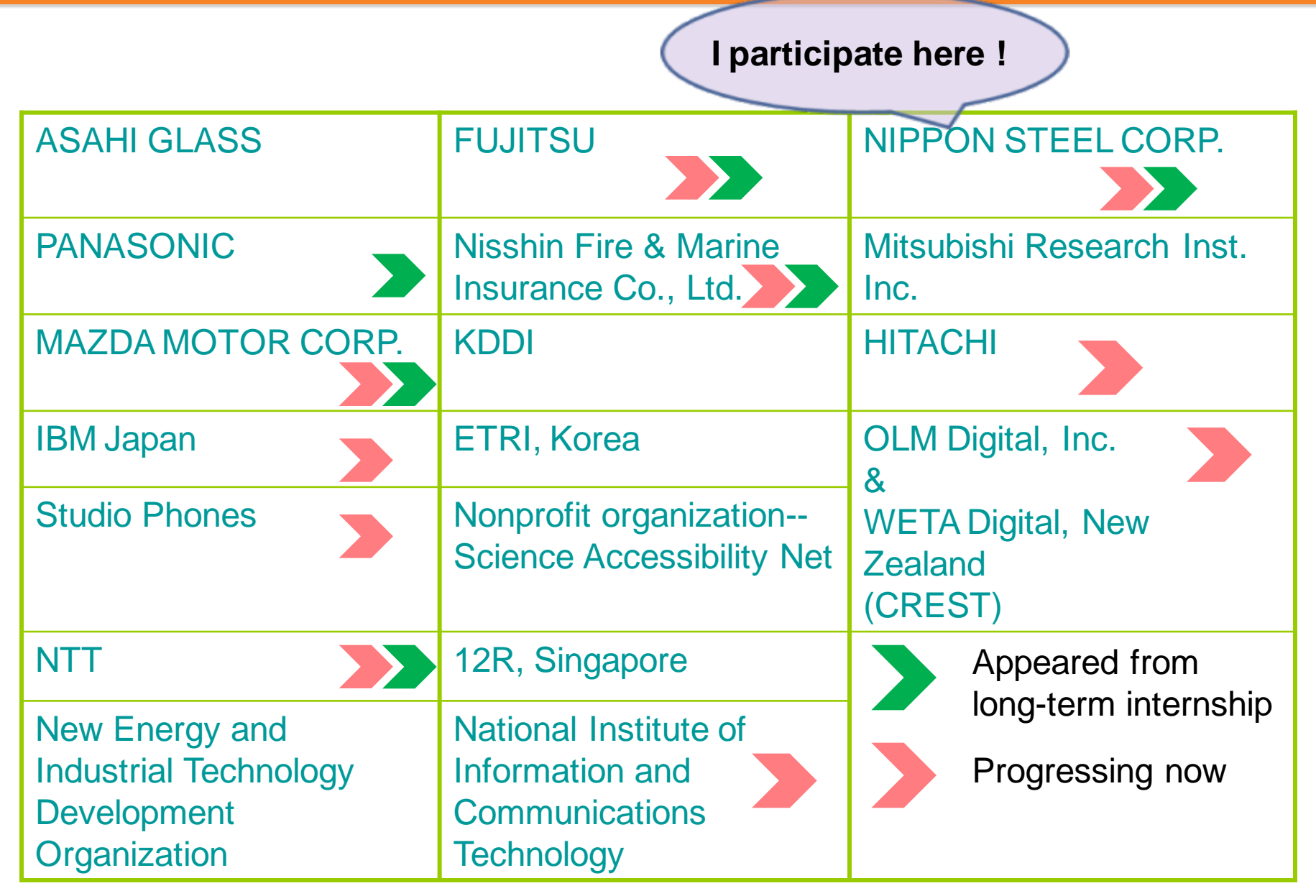

#### **Journal of Math-for-Industry**

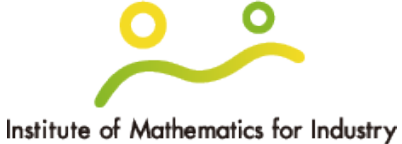

Kyushu University

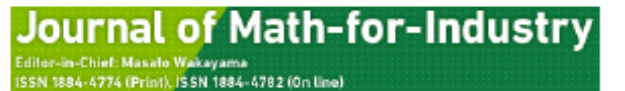

Vol.4

 $Vol.3$ 

 $Vol.2$ 

 $Vol.1$ 

Editorial Board

Guide for Authors

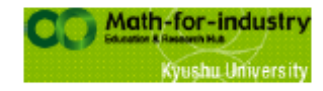

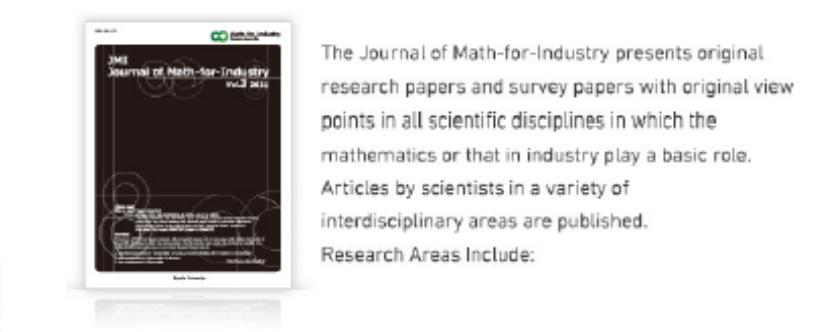

- Significant applications of mathematics to industry, including feedback from industry to mathematics
- New developments in Mathematics for industry
- New developments in Mathematics

JMI2012B has been published! (5 October 2012) What's new

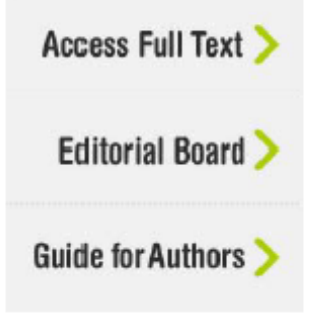

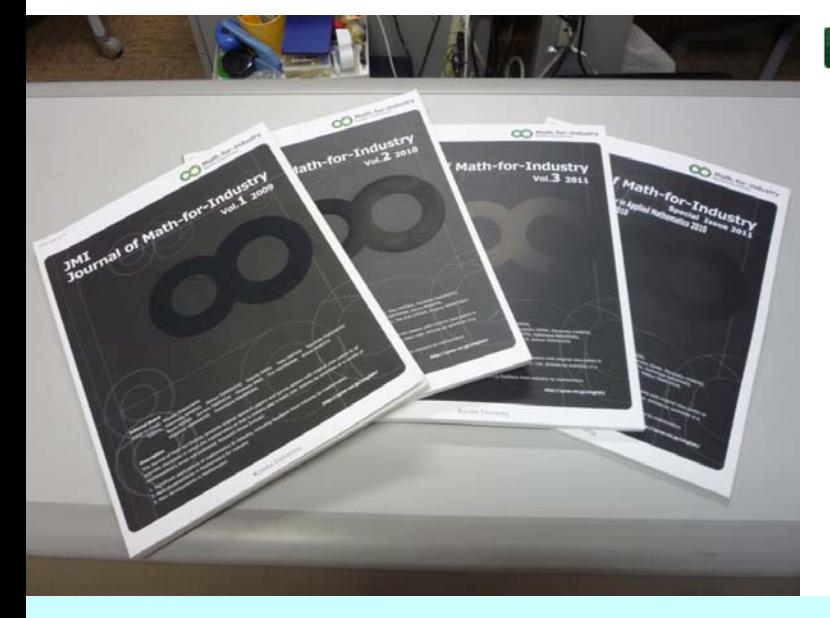

Institute of Mathematics for Industry & Faculty of Mathematics, Kyushu University

Copyright (C) 2012 JOURNAL OF MATH-FOR-INDUSTRY ALL RIGHTS RESERVED

We are waiting for your submission to JMI!

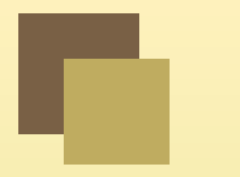

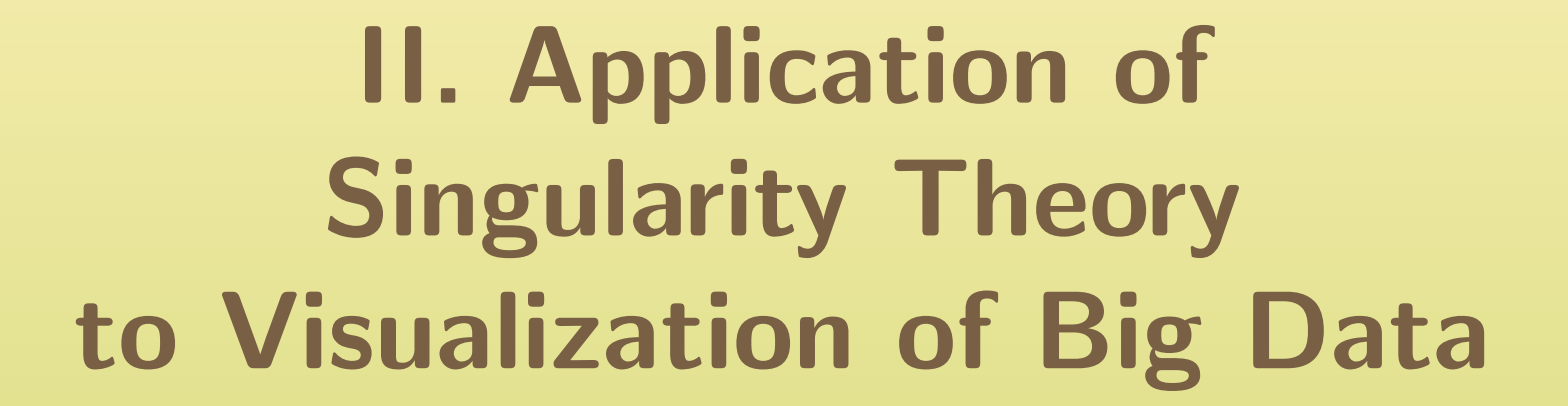

Osamu Saeki (IMI, Kyushu Univ.) Joint work with Shigeo Takahashi (Univ. of Tokyo)

November 28, 2012

# <span id="page-12-0"></span>§1. Visualization of Scalar Function Data

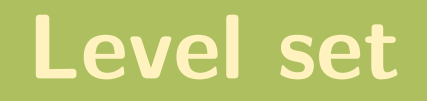

 $M^n$  : differentiable manifold of dimension  $n$  (or a region in  ${\bf R}^n)$ 

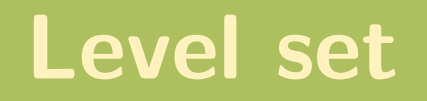

 $M^n$  : differentiable manifold of dimension  $n$  (or a region in  ${\bf R}^n)$ 

 $\textbf{Definition 1.1} \quad f: M^n \rightarrow \mathbf{R} \quad \text{ differentiable function (scalar function)}$ 

§1. [Visualization](#page-12-0) of Scalar Function Data §2. Visualization of [Multi-function](#page-32-0) Data

 $M^n$  : differentiable manifold of dimension  $n$  (or a region in  ${\bf R}^n)$ 

 $\textbf{Definition 1.1} \quad f: M^n \rightarrow \mathbf{R} \quad \text{ differentiable function (scalar function)}$ For  $c \in {\bf R},$  set

$$
f^{-1}(c) = \{ x \in M^n \mid f(x) = c \},
$$

which is called a **level set**.

§1. [Visualization](#page-12-0) of Scalar Function Data §2. Visualization of [Multi-function](#page-32-0) Data

 $M^n$  : differentiable manifold of dimension  $n$  (or a region in  ${\bf R}^n)$ 

 $\textbf{Definition 1.1} \quad f: M^n \rightarrow \mathbf{R} \quad \text{ differentiable function (scalar function)}$ For  $c \in {\bf R},$  set

$$
f^{-1}(c) = \{ x \in M^n \mid f(x) = c \},
$$

which is called a **level set**.

In general, a level set is of dimension  $n-1$  (but may not be a manifold).

§1. [Visualization](#page-12-0) of Scalar Function Data §2. Visualization of [Multi-function](#page-32-0) Data

 $M^n$  : differentiable manifold of dimension  $n$  (or a region in  ${\bf R}^n)$ 

 $\textbf{Definition 1.1} \quad f: M^n \rightarrow \mathbf{R} \quad \text{ differentiable function (scalar function)}$ For  $c \in {\bf R},$  set

$$
f^{-1}(c) = \{ x \in M^n \mid f(x) = c \},
$$

which is called a **level set**.

In general, a level set is of dimension  $n-1$  (but may not be a manifold). For  $n=2$ , it is a curve; for  $n=3$ , it is a surface, etc.

§1. [Visualization](#page-12-0) of Scalar Function Data §2. Visualization of [Multi-function](#page-32-0) Data

 $M^n$  : differentiable manifold of dimension  $n$  (or a region in  ${\bf R}^n)$ 

 $\textbf{Definition 1.1} \quad f: M^n \rightarrow \mathbf{R} \quad \text{ differentiable function (scalar function)}$ For  $c \in {\bf R},$  set

$$
f^{-1}(c) = \{ x \in M^n \mid f(x) = c \},
$$

which is called a **level set**.

In general, a level set is of dimension  $n-1$  (but may not be a manifold). For  $n=2$ , it is a curve; for  $n=3$ , it is a surface, etc.

Example 1.2 Altitude from the sea level (height function): level set  $=$  contour line

## Example of level sets

§1. [Visualization](#page-12-0) of Scalar Function Data §2. Visualization of [Multi-function](#page-32-0) Data

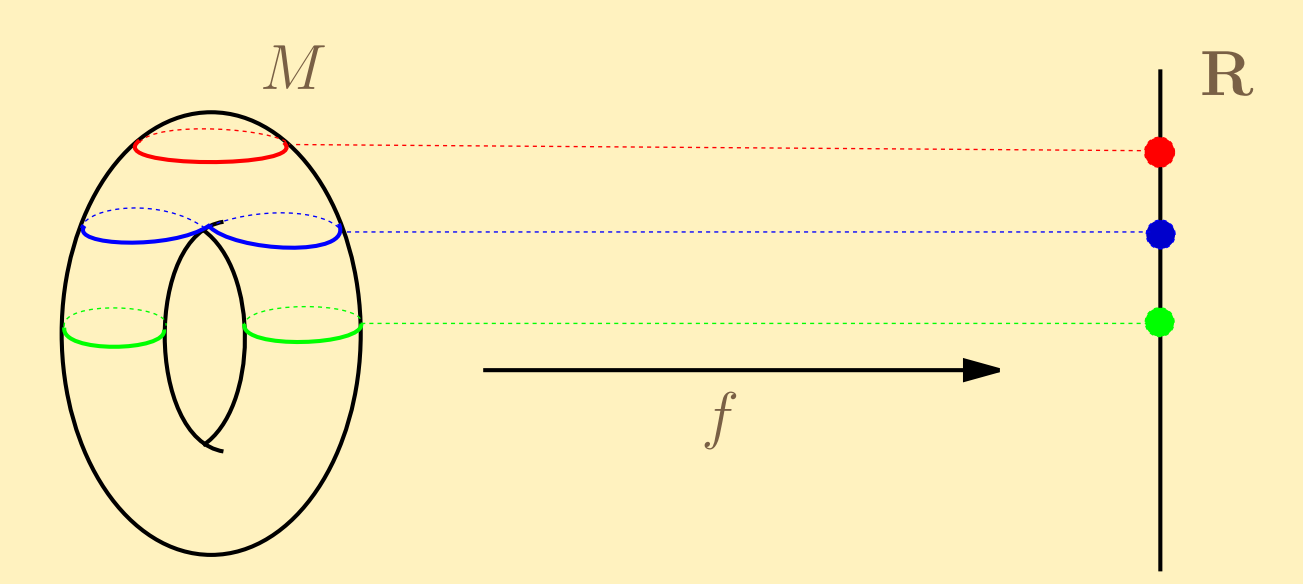

## Example of level sets

§1. [Visualization](#page-12-0) of Scalar Function Data §2. Visualization of [Multi-function](#page-32-0) Data

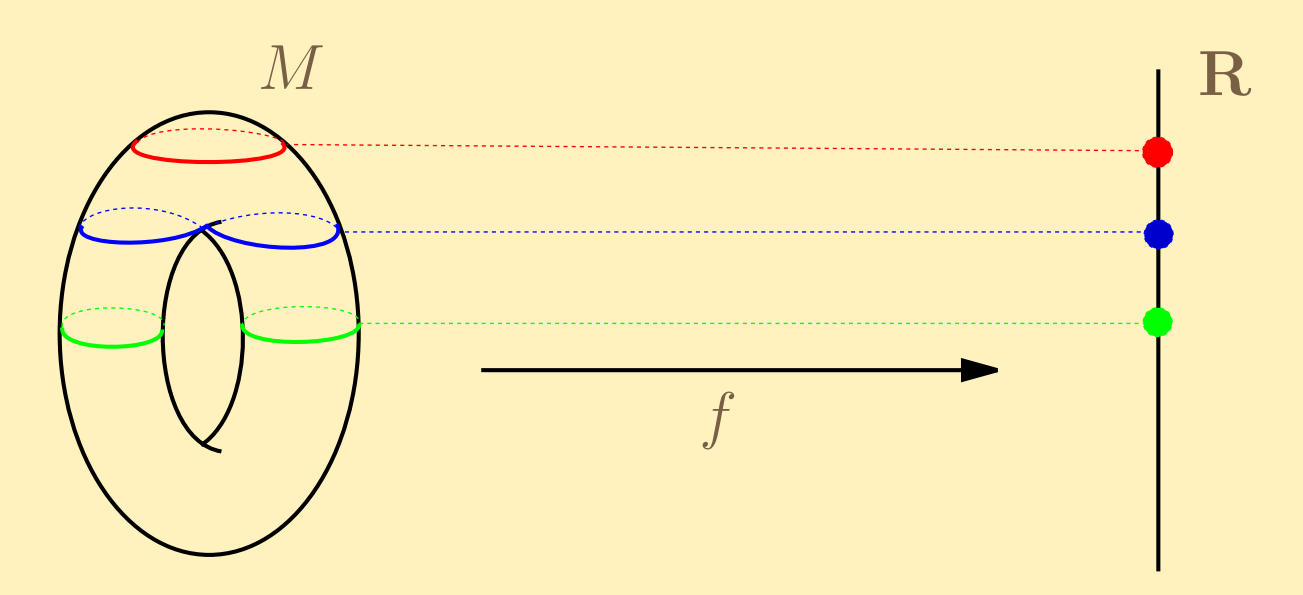

A level set may not be connected.

# Reeb graph

§1. [Visualization](#page-12-0) of Scalar Function Data §2. Visualization of [Multi-function](#page-32-0) Data

The space (or graph) obtained by contracting each connected component of the level set to a point is called a Reeb graph (or contour tree, volume skeleton tree, Stein factorization, ...).

# Reeb graph

§1. [Visualization](#page-12-0) of Scalar Function Data §2. Visualization of [Multi-function](#page-32-0) Data

The space (or graph) obtained by contracting each connected component of the level set to a point is called a Reeb graph (or contour tree, volume skeleton tree, Stein factorization, ...).

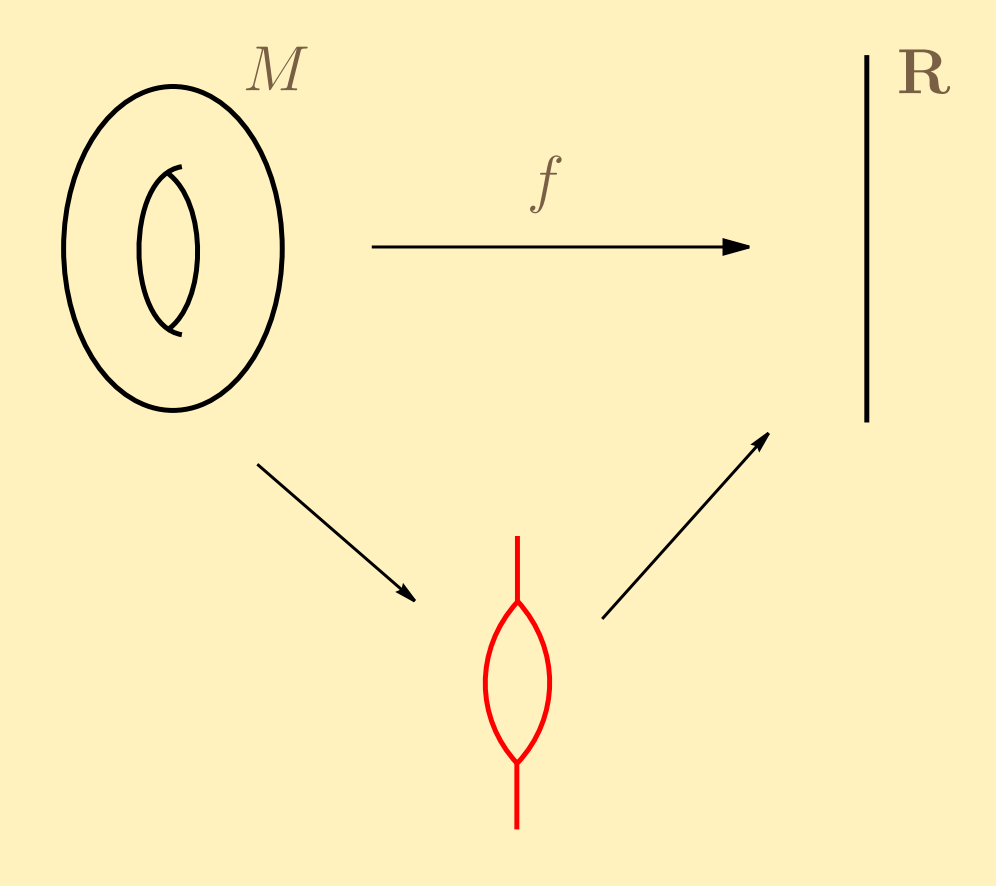

§1. [Visualization](#page-12-0) of Scalar Function Data §2. Visualization of [Multi-function](#page-32-0) Data

Reeb graph is very useful for visualizing  $2$  or  $3$ -dimensional scalar functions.

§1. [Visualization](#page-12-0) of Scalar Function Data §2. Visualization of [Multi-function](#page-32-0) Data

Reeb graph is very useful for visualizing  $2$  or  $3$ -dimensional scalar functions.

Vertices of a Reeb graph  $\iff$  critical points of a scalar function

§1. [Visualization](#page-12-0) of Scalar Function Data §2. Visualization of [Multi-function](#page-32-0) Data

Reeb graph is very useful for visualizing  $2$  or  $3$ -dimensional scalar functions.

Vertices of a Reeb graph  $\iff$  critical points of a scalar function It is important to study the **topological change of the level sets** around each critical point.

§1. [Visualization](#page-12-0) of Scalar Function Data §2. Visualization of [Multi-function](#page-32-0) Data

Reeb graph is very useful for visualizing  $2$  or  $3$ -dimensional scalar functions.

Vertices of a Reeb graph  $\iff$  critical points of a scalar function It is important to study the **topological change of the level sets** around each critical point.

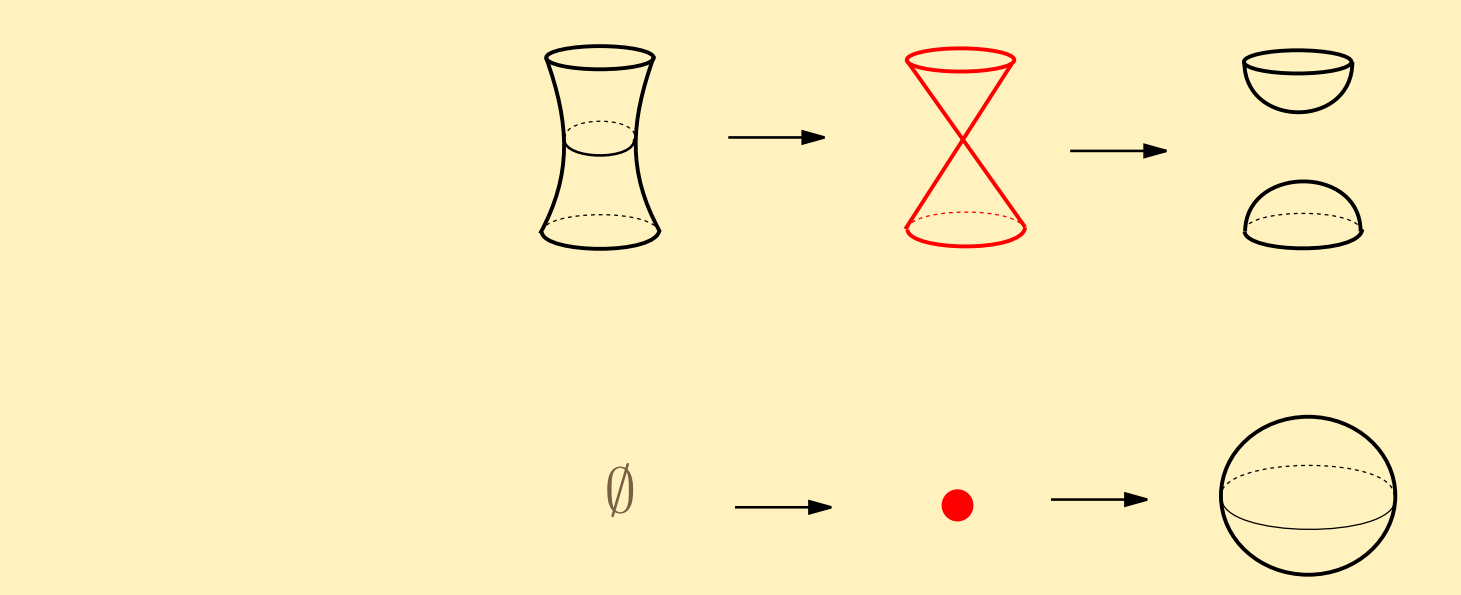

Example of level-surface change for <sup>a</sup> 3-dimensional scalar function

# Direct Volume Rendering

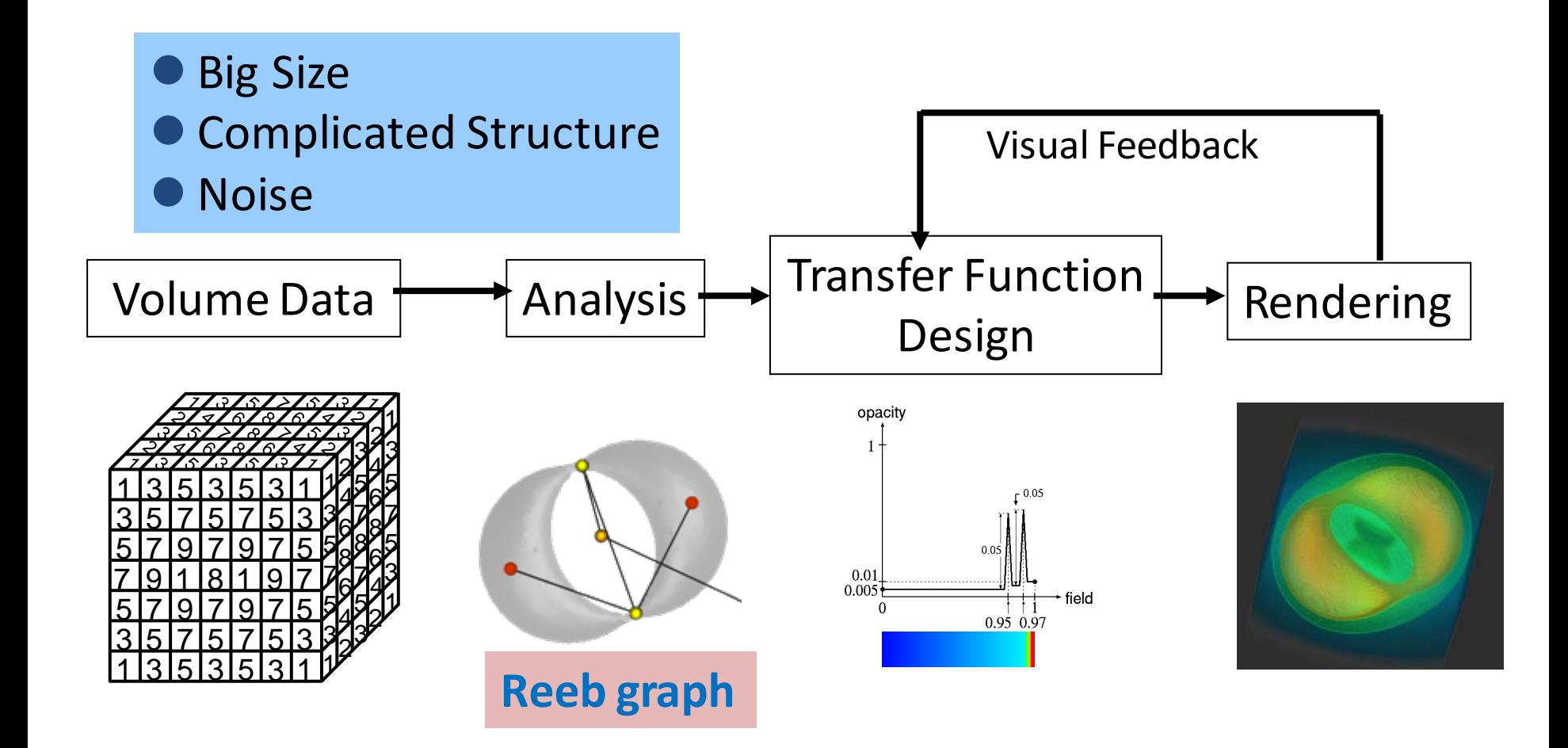

# Example: an analytic function

### Visualization Result (size 643)

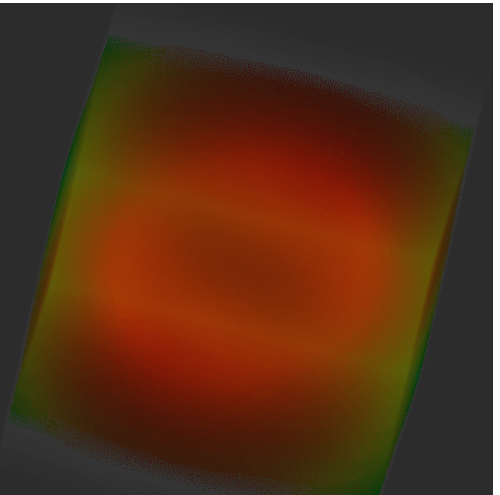

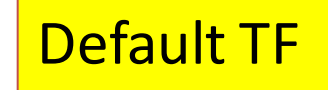

Shigeo Takahashi

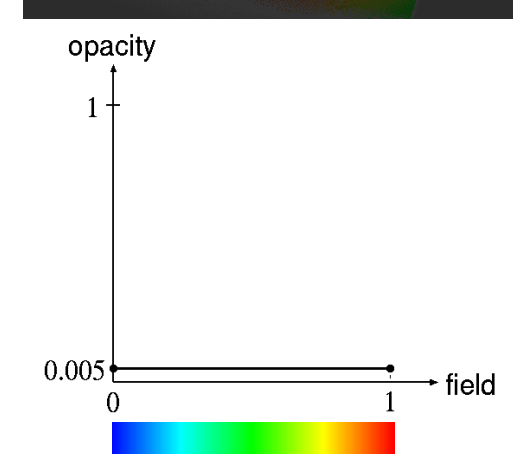

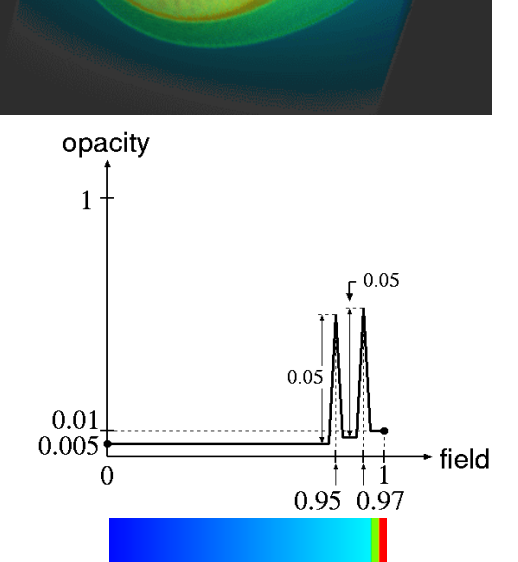

#### Accentuated TF

# Example: Proton and Hydrogen-atom collision

This was found by virtue of the topologically accentuated TF.opacity  $0.6 0.05$ 0.005 field  $0.12$  $0.15$  $0.13\;0.14$ Characteristic Designed TF Visualization result iso-surfaces After the Collision

Shigeo Takahashi

I am now engaged in a joint work with a **steel company** in Japan.

They can get **3D data** of steel materials by taking pictures of a lot of slices. (This is already not so easy!)

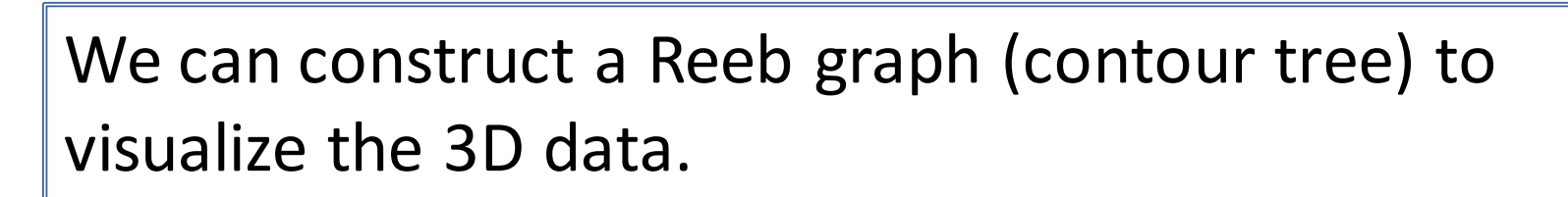

Can be used to estimate certain physical properties of the material (without doing any experiments that cost a lot).

In fact, certain technologies in **Topology** can be also useful!

Homology, Cohomology, Betti Numbers, Euler Characteristics, Persistent Homology, …

An Example of **MI**

# <span id="page-32-0"></span>§2. Visualization of Multi-function Data

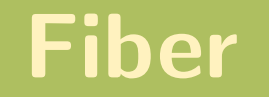

 $M^n$ : differentiable manifold of dimension  $n$  (or a region in  ${\bf R}^n)$ 

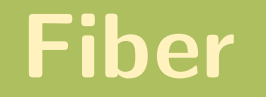

 $M^n$ : differentiable manifold of dimension  $n$  (or a region in  ${\bf R}^n)$  $f : M^n \to \mathbb{R}^m$   $(m \ge 1)$  differentiable **map** (or **multi-function**)

$$
f(x) = (f_1(x), f_2(x), \ldots, f_m(x))
$$

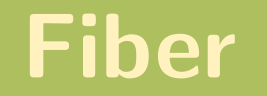

 $M^n$ : differentiable manifold of dimension  $n$  (or a region in  ${\bf R}^n)$  $f : M^n \to \mathbf{R}^m$   $(m \ge 1)$  differentiable **map** (or **multi-function**)

$$
f(x) = (f_1(x), f_2(x), \ldots, f_m(x))
$$

 $\textbf{Definition 2.1}\quad \textsf{For}\ c\in \mathbf{R}^{m},\ f^{-1}(c)$  is called a  $\textbf{fiber}\ \textbf{(rather than a)}$ level set).
## Example of fibers

§1. [Visualization](#page-12-0) of Scalar Function Data §2. Visualization of [Multi-function](#page-32-0) Data

 $n=3,~M^3$ : sea water,  $f:M^3\to{\mathbf R}^2$  $f = (temperature, salt density)$ 

## Example of fibers

§1. [Visualization](#page-12-0) of Scalar Function Data §2. Visualization of [Multi-function](#page-32-0) Data

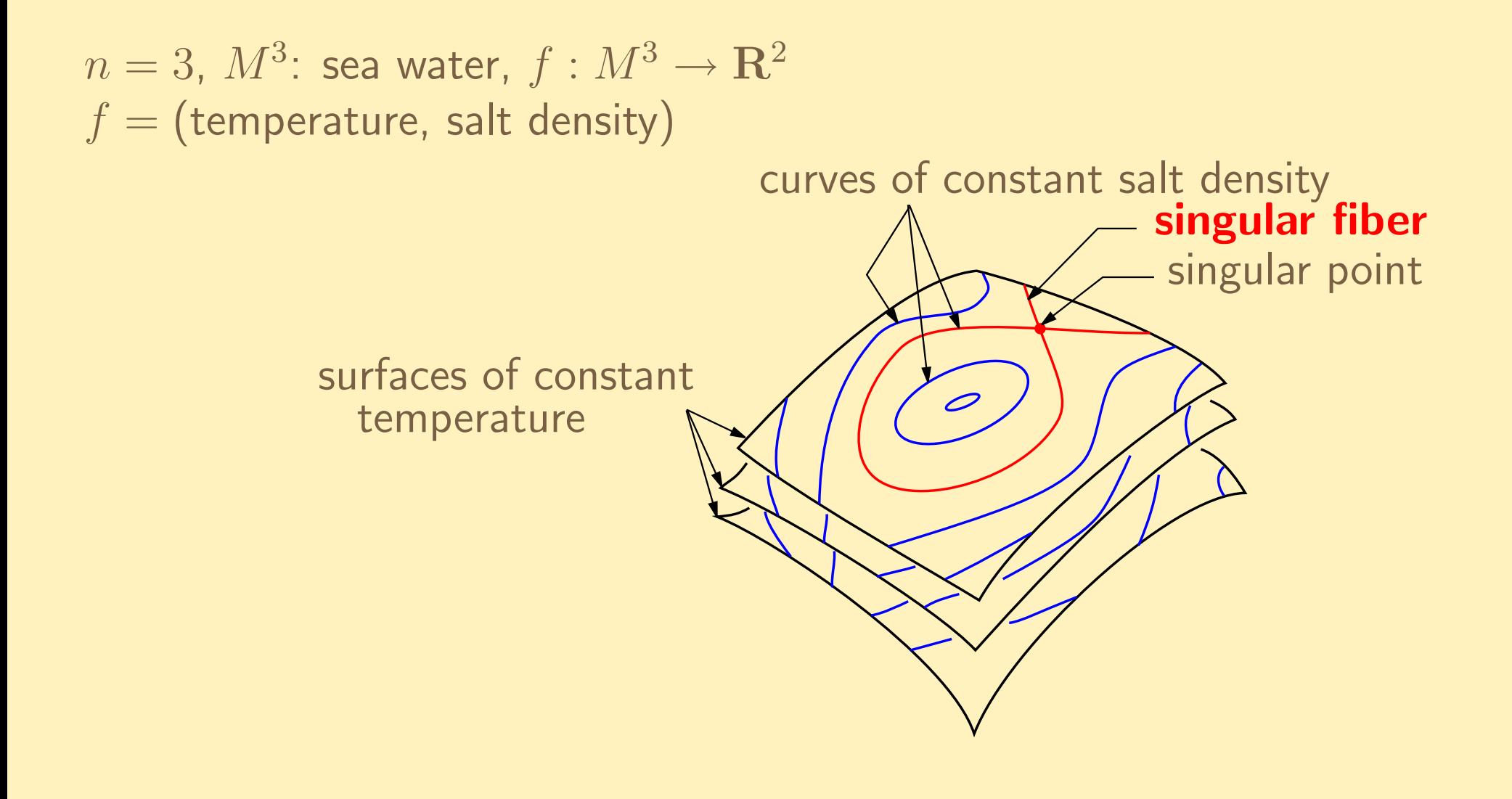

## Example of fibers

§1. [Visualization](#page-12-0) of Scalar Function Data §2. Visualization of [Multi-function](#page-32-0) Data

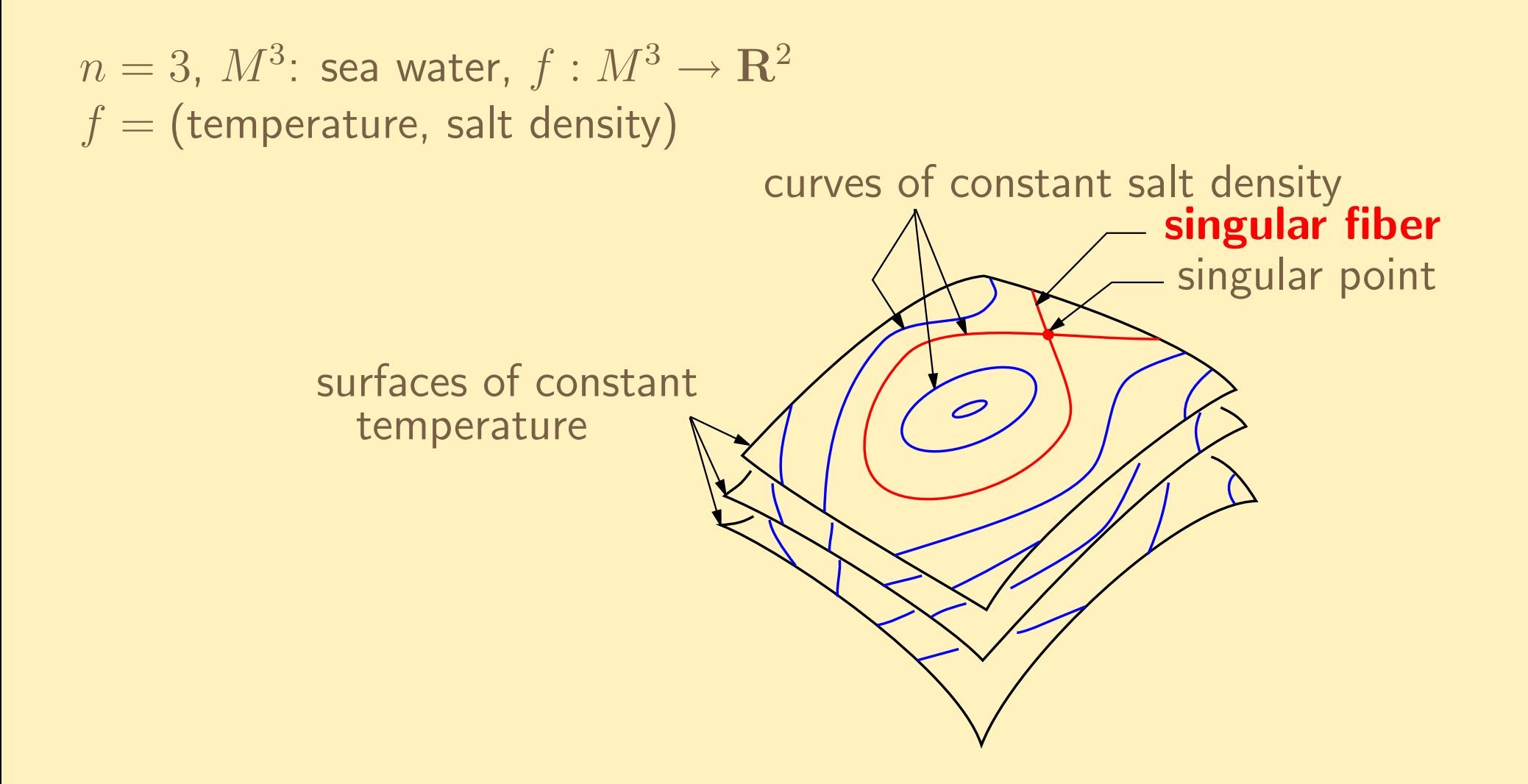

A fiber containing a singular point is called a singular fiber.

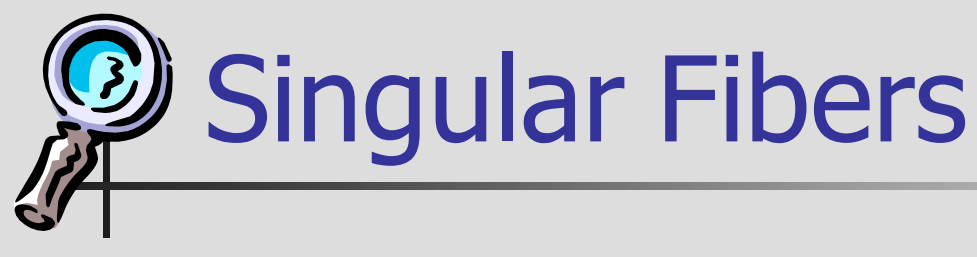

**Topology of the fibers change around** singular fibers

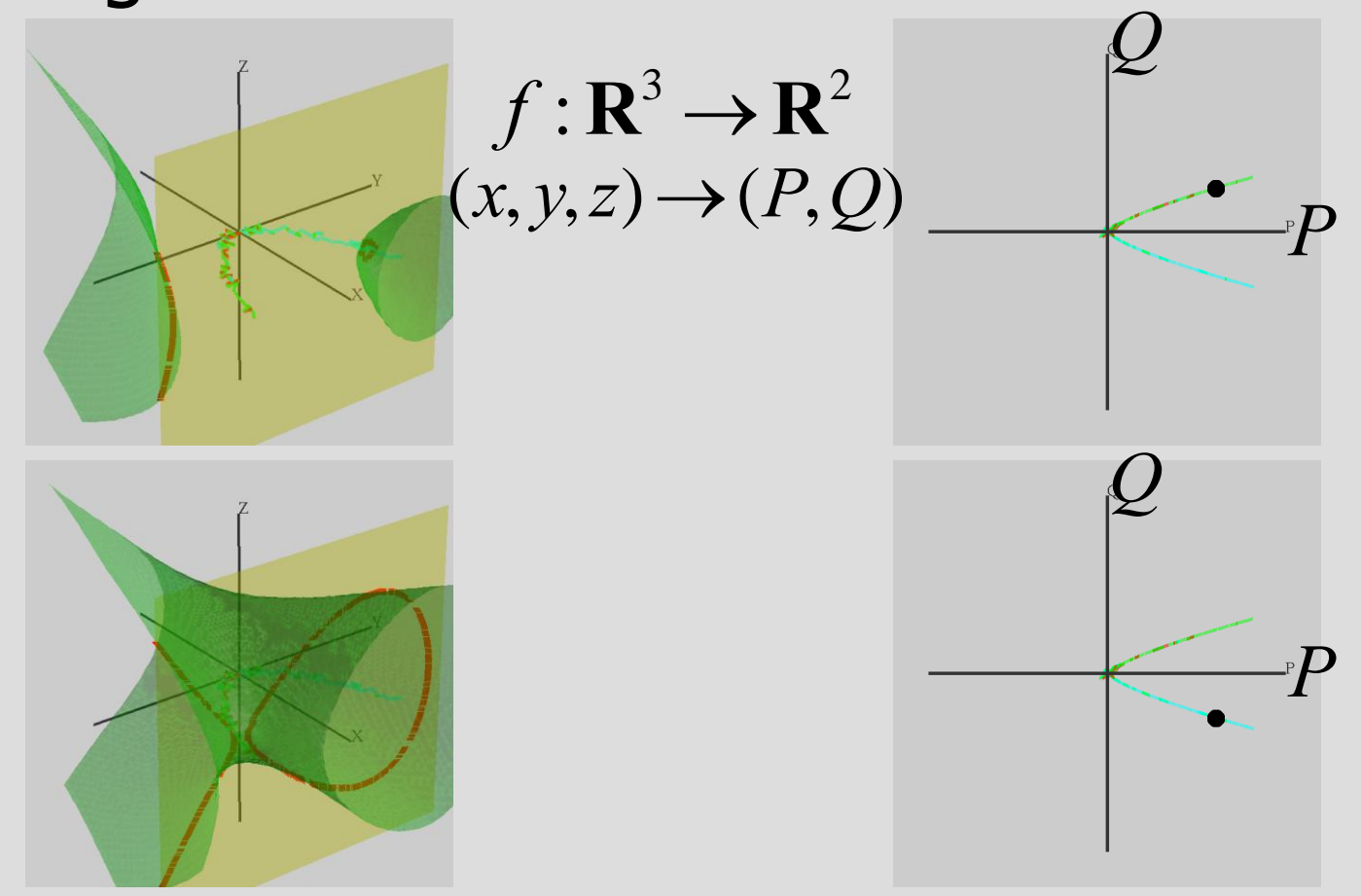

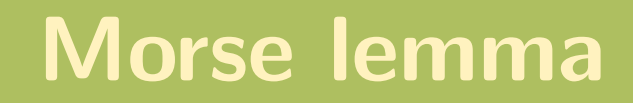

 $f: M^n \to \mathbf{R}$  differentiable function (scalar function)

§1. [Visualization](#page-12-0) of Scalar Function Data §2. Visualization of [Multi-function](#page-32-0) Data

 $f: M^n \to \mathbf{R}$  differentiable function (scalar function)  $\mathsf{critical\,\,point}$ : a point in  $M^n$  where all 1st order partial derivatives of  $f$ vanish

§1. [Visualization](#page-12-0) of Scalar Function Data §2. Visualization of [Multi-function](#page-32-0) Data

 $f: M^n \to \mathbf{R}$  differentiable function (scalar function)  $\mathsf{critical\,\,point}$ : a point in  $M^n$  where all 1st order partial derivatives of  $f$ vanish

Theorem 2.2 (Morse lemma) If f is generic enough, then around each critical point, f is expressed as

 $f = \pm x_1^2 \pm x_2^2 \pm \cdots \pm x_n^2 + c$ 

w.r.t. certain local coordinates for some constant  $c_\cdot$ 

§1. [Visualization](#page-12-0) of Scalar Function Data §2. Visualization of [Multi-function](#page-32-0) Data

 $f: M^n \to \mathbf{R}$  differentiable function (scalar function)  $\mathsf{critical\,\,point}$ : a point in  $M^n$  where all 1st order partial derivatives of  $f$ vanish

Theorem 2.2 (Morse lemma) If f is generic enough, then around each critical point, f is expressed as

 $f = \pm x_1^2 \pm x_2^2 \pm \cdots \pm x_n^2 + c$ 

w.r.t. certain local coordinates for some constant  $c_\cdot$ 

The number of negative signs "−" is called the **index**.

§1. [Visualization](#page-12-0) of Scalar Function Data §2. Visualization of [Multi-function](#page-32-0) Data

 $f: M^n \to \mathbf{R}$  differentiable function (scalar function)  $\mathsf{critical\,\,point}$ : a point in  $M^n$  where all 1st order partial derivatives of  $f$ vanish

Theorem 2.2 (Morse lemma) If f is generic enough, then around each critical point, f is expressed as

 $f = \pm x_1^2 \pm x_2^2 \pm \cdots \pm x_n^2 + c$ 

w.r.t. certain local coordinates for some constant  $c_\cdot$ 

The number of negative signs "−" is called the **index**. The topology of <sup>a</sup> critical point is determined by the index.

§1. [Visualization](#page-12-0) of Scalar Function Data §2. Visualization of [Multi-function](#page-32-0) Data

 $f: M^n \to \mathbf{R}$  differentiable function (scalar function)  $\mathsf{critical\,\,point}$ : a point in  $M^n$  where all 1st order partial derivatives of  $f$ vanish

Theorem 2.2 (Morse lemma) If f is generic enough, then around each critical point, f is expressed as

 $f = \pm x_1^2 \pm x_2^2 \pm \cdots \pm x_n^2 + c$ 

w.r.t. certain local coordinates for some constant  $c_\cdot$ 

The number of negative signs "−" is called the **index**. The topology of <sup>a</sup> critical point is determined by the index. For the study of level-set changes, the Morse lemma is essential!

§1. [Visualization](#page-12-0) of Scalar Function Data §2. Visualization of [Multi-function](#page-32-0) Data

 $f: M^n \to \mathbf{R}$  differentiable function (scalar function)  $\mathsf{critical\,\,point}$ : a point in  $M^n$  where all 1st order partial derivatives of  $f$ vanish

Theorem 2.2 (Morse lemma) If f is generic enough, then around each critical point, f is expressed as

 $f = \pm x_1^2 \pm x_2^2 \pm \cdots \pm x_n^2 + c$ 

w.r.t. certain local coordinates for some constant  $c_\cdot$ 

The number of negative signs "−" is called the **index**. The topology of <sup>a</sup> critical point is determined by the index. For the study of level-set changes, the Morse lemma is essential!

How about the case of multi-functions?

§1. [Visualization](#page-12-0) of Scalar Function Data §2. Visualization of [Multi-function](#page-32-0) Data

#### $f: M^n \to \mathbf{R}^m$   $(n \geq m)$  differentiable map (multi-function)

§1. [Visualization](#page-12-0) of Scalar Function Data §2. Visualization of [Multi-function](#page-32-0) Data

 $f: M^n \to \mathbf{R}^m$   $(n \geq m)$  differentiable map (multi-function)

**Definition 2.3** For a point  $x \in M^n$ ,

$$
df_x:T_xM^n\to T_{f(x)}{\bf R}^m
$$

is the linear map associated with the  $\sf Jacobian$   $\sf matrix$  of  $f$   $\sf (the \ m \times n$ matrix whose entries are the first order partial derivatives).

§1. [Visualization](#page-12-0) of Scalar Function Data §2. Visualization of [Multi-function](#page-32-0) Data

 $f: M^n \to \mathbf{R}^m$   $(n \geq m)$  differentiable map (multi-function)

**Definition 2.3** For a point  $x \in M^n$ ,

$$
df_x:T_xM^n\to T_{f(x)}\mathbf{R}^m
$$

is the linear map associated with the  $\sf Jacobian$   $\sf matrix$  of  $f$   $\sf (the \ m \times n$ matrix whose entries are the first order partial derivatives). **Singular point** is a point  $x \in M^n$  such that rank  $df_x < m$ .

§1. [Visualization](#page-12-0) of Scalar Function Data §2. Visualization of [Multi-function](#page-32-0) Data

 $f: M^n \to \mathbf{R}^m$   $(n \geq m)$  differentiable map (multi-function)

**Definition 2.3** For a point  $x \in M^n$ ,

$$
df_x:T_xM^n\to T_{f(x)}\mathbf{R}^m
$$

is the linear map associated with the  $\sf Jacobian$   $\sf matrix$  of  $f$   $\sf (the \ m \times n$ matrix whose entries are the first order partial derivatives). **Singular point** is a point  $x \in M^n$  such that rank  $df_x < m$ . The set of singular points

$$
J(f) = \{ x \in M^n \mid \text{rank } df_x < m \}
$$

is called the  $\sf Jacobi\; set$  of  $f.$ 

§1. [Visualization](#page-12-0) of Scalar Function Data §2. Visualization of [Multi-function](#page-32-0) Data

 $f: M^n \to \mathbf{R}^m$   $(n \geq m)$  differentiable map (multi-function)

**Definition 2.3** For a point  $x \in M^n$ ,

$$
df_x:T_xM^n\to T_{f(x)}\mathbf{R}^m
$$

is the linear map associated with the  $\sf Jacobian$   $\sf matrix$  of  $f$   $\sf (the \ m \times n$ matrix whose entries are the first order partial derivatives). **Singular point** is a point  $x \in M^n$  such that rank  $df_x < m$ . The set of singular points

$$
J(f) = \{ x \in M^n \mid \text{rank } df_x < m \}
$$

is called the  $\sf Jacobi\; set$  of  $f.$ 

In general, the Jacobi set  $J(f)$  is of dimension  $m-1.$ 

# Case of maps into  $\mathbf{R}^{2}$

§1. [Visualization](#page-12-0) of Scalar Function Data §2. Visualization of [Multi-function](#page-32-0) Data

**Example 2.4** When  $n = 2$  and  $m = 2$ .

# Case of maps into  $\mathbf{R}^2$

§1. [Visualization](#page-12-0) of Scalar Function Data §2. Visualization of [Multi-function](#page-32-0) Data

**Example 2.4** When  $n = 2$  and  $m = 2$ . Types of singularities: **fold** and **cusp** (Whitney, 1955)

# Case of maps into  $R^2$

§1. [Visualization](#page-12-0) of Scalar Function Data §2. Visualization of [Multi-function](#page-32-0) Data

**Example 2.4** When  $n = 2$  and  $m = 2$ . Types of singularities: **fold** and **cusp** (Whitney, 1955)

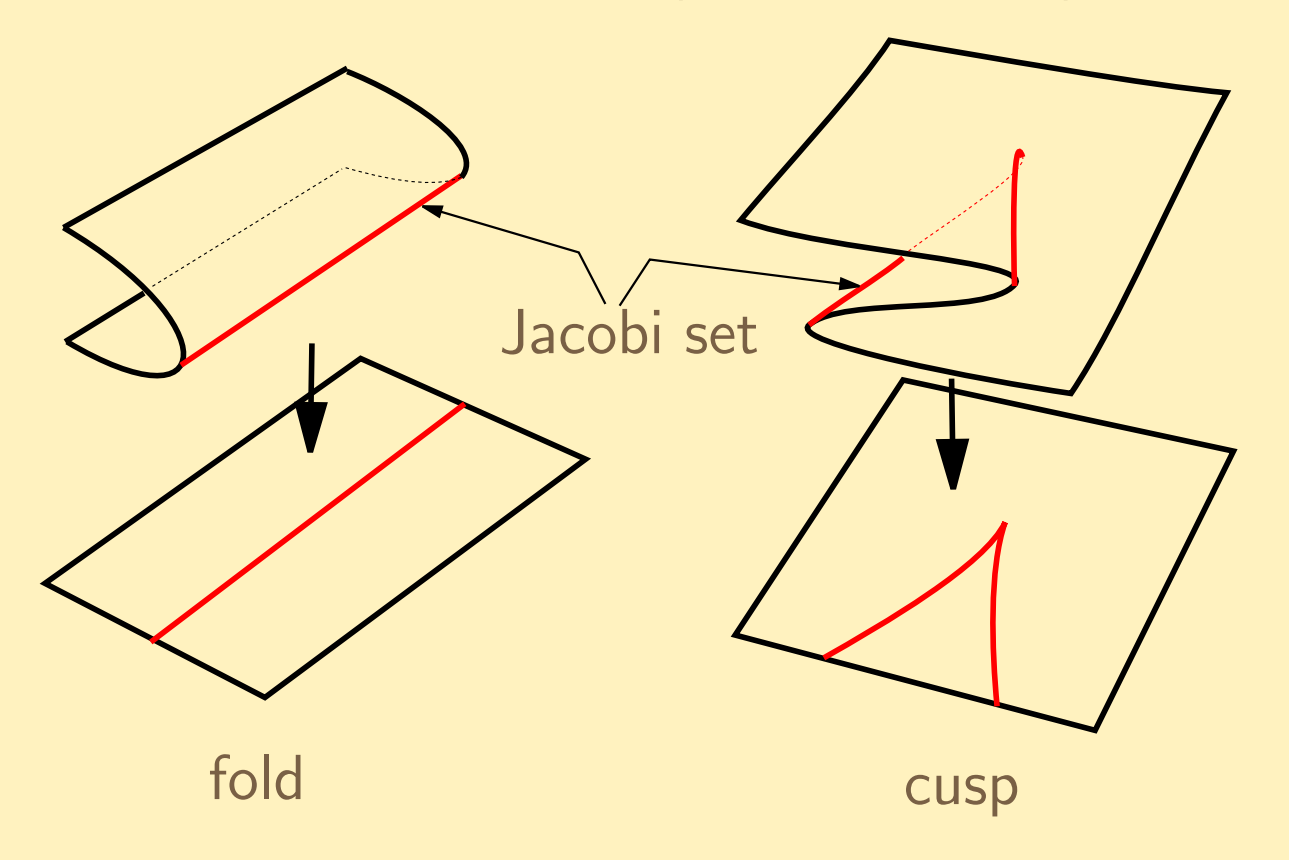

§1. [Visualization](#page-12-0) of Scalar Function Data §2. Visualization of [Multi-function](#page-32-0) Data

 $f : M^n \to \mathbf{R}^m$ Suppose  $n \geq m = 2$ .

§1. [Visualization](#page-12-0) of Scalar Function Data §2. Visualization of [Multi-function](#page-32-0) Data

 $f: M^n \to \mathbf{R}^m$ Suppose  $n \geq m = 2$ . **fold**: A generalization of the Morse critical points for scalar functions

§1. [Visualization](#page-12-0) of Scalar Function Data §2. Visualization of [Multi-function](#page-32-0) Data

 $f: M^n \to \mathbf{R}^m$ Suppose  $n \geq m = 2$ . **fold**: A generalization of the Morse critical points for scalar functions **cusp**: A degeneration of fold singularities

§1. [Visualization](#page-12-0) of Scalar Function Data §2. Visualization of [Multi-function](#page-32-0) Data

 $f: M^n \to \mathbf{R}^m$ Suppose  $n > m = 2$ . **fold**: A generalization of the Morse critical points for scalar functions cusp: A degeneration of fold singularities For  $m=3$ , a  $\sf swallowtail$  may appear, which is a degeneration of cusp singularities.

§1. [Visualization](#page-12-0) of Scalar Function Data §2. Visualization of [Multi-function](#page-32-0) Data

 $f: M^n \to \mathbf{R}^m$ Suppose  $n \geq m = 2$ . **fold**: A generalization of the Morse critical points for scalar functions cusp: A degeneration of fold singularities For  $m=3$ , a  $\sf swallowtail$  may appear, which is a degeneration of cusp singularities.

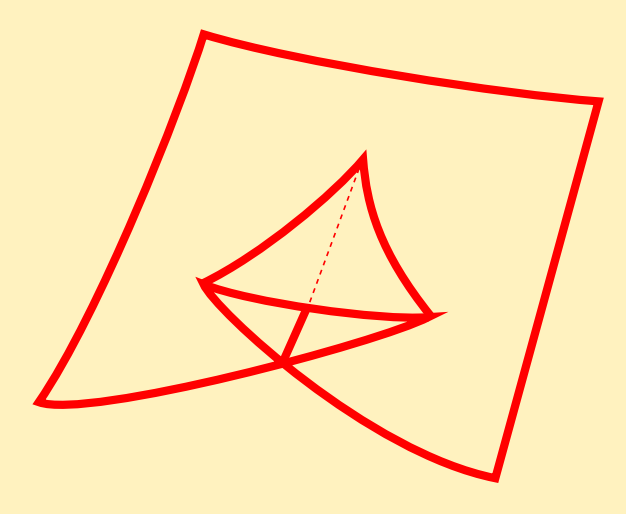

§1. [Visualization](#page-12-0) of Scalar Function Data §2. Visualization of [Multi-function](#page-32-0) Data

 $f: M^n \to \mathbf{R}^m$ Suppose  $n > m = 2$ . **fold**: A generalization of the Morse critical points for scalar functions cusp: A degeneration of fold singularities For  $m=3$ , a  $\sf swallowtail$  may appear, which is a degeneration of cusp singularities.

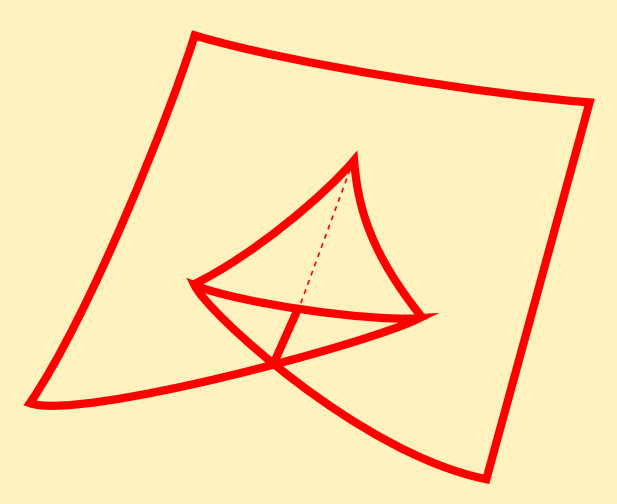

For  $m\geq 4$ , the situation is much more complicated.

§1. [Visualization](#page-12-0) of Scalar Function Data §2. Visualization of [Multi-function](#page-32-0) Data

 $f: M^n \to \mathbf{R}^m$ Suppose  $n > m = 2$ . **fold**: A generalization of the Morse critical points for scalar functions cusp: A degeneration of fold singularities For  $m=3$ , a  $\sf swallowtail$  may appear, which is a degeneration of cusp singularities.

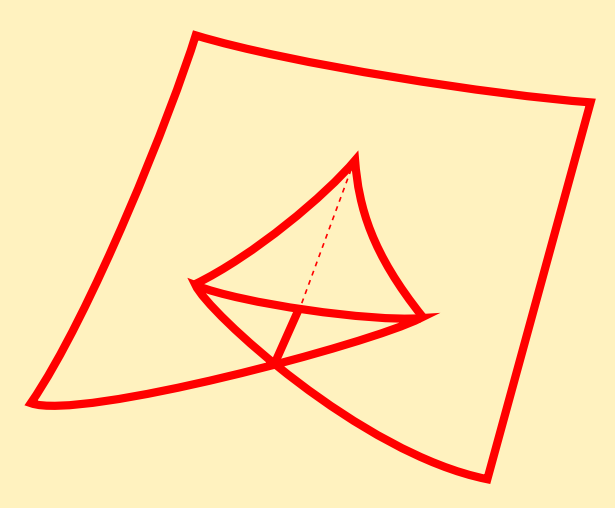

For  $m\geq 4$ , the situation is much more complicated.  $\Longrightarrow$  still extensively studied!

§1. [Visualization](#page-12-0) of Scalar Function Data §2. Visualization of [Multi-function](#page-32-0) Data

 $f : M^n \to \mathbf{R}^m$ Suppose  $n - m > 0$  is odd.

§1. [Visualization](#page-12-0) of Scalar Function Data §2. Visualization of [Multi-function](#page-32-0) Data

 $f: M^n \to \mathbf{R}^m$ Suppose  $n - m > 0$  is odd. We can define an  $\mathop{\rm index}\nolimits \lambda$  for each fold:  $\lambda = 0, 1, \ldots, (n - m + 1)/2.$ 

§1. [Visualization](#page-12-0) of Scalar Function Data §2. Visualization of [Multi-function](#page-32-0) Data

 $f: M^n \to \mathbf{R}^m$ Suppose  $n - m > 0$  is odd. We can define an  $\mathop{\rm index}\nolimits \lambda$  for each fold:  $\lambda = 0, 1, \ldots, (n - m + 1)/2.$ Cusps can be characterized as the singularities where these indices jump.

14 / <sup>25</sup>

§1. [Visualization](#page-12-0) of Scalar Function Data §2. Visualization of [Multi-function](#page-32-0) Data

 $f: M^n \to \mathbf{R}^m$ Suppose  $n - m > 0$  is odd. We can define an  $\mathop{\rm index}\nolimits \lambda$  for each fold:  $\lambda = 0, 1, \ldots, (n - m + 1)/2.$ 

Cusps can be characterized as the singularities where these indices jump.

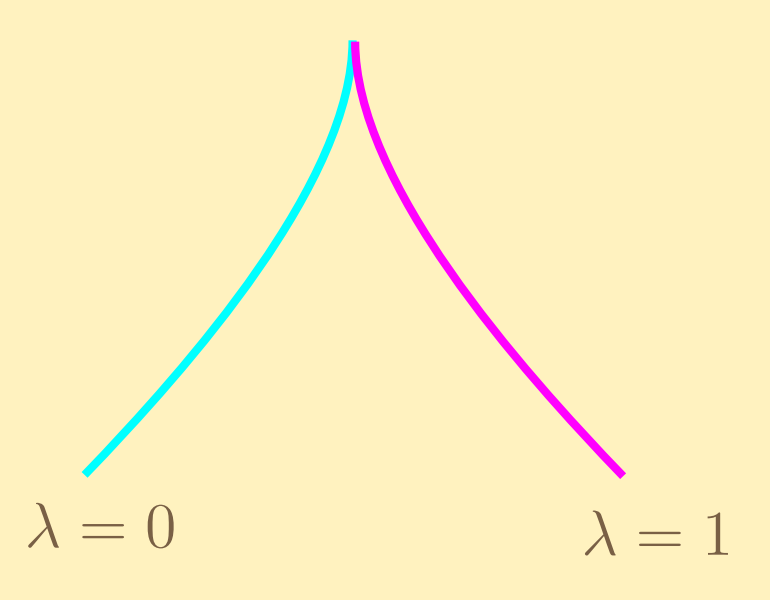

When  $n=3$  and  $m=2.$ 

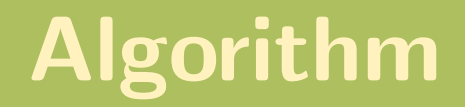

Edelsbrunner–Harer (2002) Suggested an algorithm for obtaining the Jacobi set.

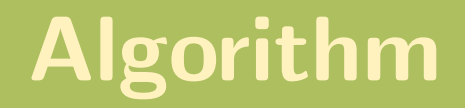

Edelsbrunner–Harer (2002) Suggested an algorithm for obtaining the Jacobi set. However, it does not indentify the types of singularities.

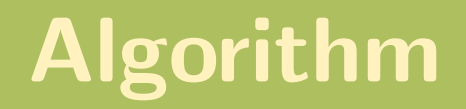

Edelsbrunner–Harer (2002) Suggested an algorithm for obtaining the Jacobi set. However, it does not indentify the types of singularities.

> Singularity theory of differentiable mappings ⇓ One can identify the singularity types (to <sup>a</sup> certain extent)

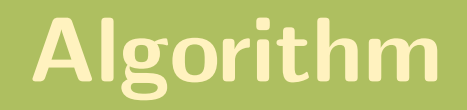

Edelsbrunner–Harer (2002) Suggested an algorithm for obtaining the Jacobi set. However, it does not indentify the types of singularities.

> Singularity theory of differentiable mappings ⇓ One can identify the singularity types (to <sup>a</sup> certain extent)

If one can identify the folds, cusps and swallowtails, this can contribute <sup>a</sup> lot to the **visualization** of big data sets.

### For visualization

§1. [Visualization](#page-12-0) of Scalar Function Data §2. Visualization of [Multi-function](#page-32-0) Data

For visualization of multi-function data, we need to

## For visualization

§1. [Visualization](#page-12-0) of Scalar Function Data §2. Visualization of [Multi-function](#page-32-0) Data

For visualization of multi-function data, we need to

1.Identify the Jacobi set
§1. [Visualization](#page-12-0) of Scalar Function Data §2. Visualization of [Multi-function](#page-32-0) Data

For visualization of multi-function data, we need to

- 1.Identify the Jacobi set
- 2.Identify the singularity types

§1. [Visualization](#page-12-0) of Scalar Function Data §2. Visualization of [Multi-function](#page-32-0) Data

For visualization of multi-function data, we need to

- 1.Identify the Jacobi set
- 2.Identify the singularity types
- 3. Identify the Jacobi set image

§1. [Visualization](#page-12-0) of Scalar Function Data §2. Visualization of [Multi-function](#page-32-0) Data

For visualization of multi-function data, we need to

- 1.Identify the Jacobi set
- 2.Identify the singularity types
- 3. Identify the Jacobi set image
- 4.Identify the (singular) fibers

§1. [Visualization](#page-12-0) of Scalar Function Data §2. Visualization of [Multi-function](#page-32-0) Data

For visualization of multi-function data, we need to

- 1.Identify the Jacobi set
- 2.Identify the singularity types
- 3. Identify the Jacobi set image
- 4.Identify the (singular) fibers

In particular, for item 4 above, it is essential to identify the  $\sf singular$ fibers and the fiber changes near singular fibers.

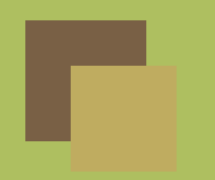

## Example of <sup>a</sup> Jacobi set image

§1. [Visualization](#page-12-0) of Scalar Function Data §2. Visualization of [Multi-function](#page-32-0) Data

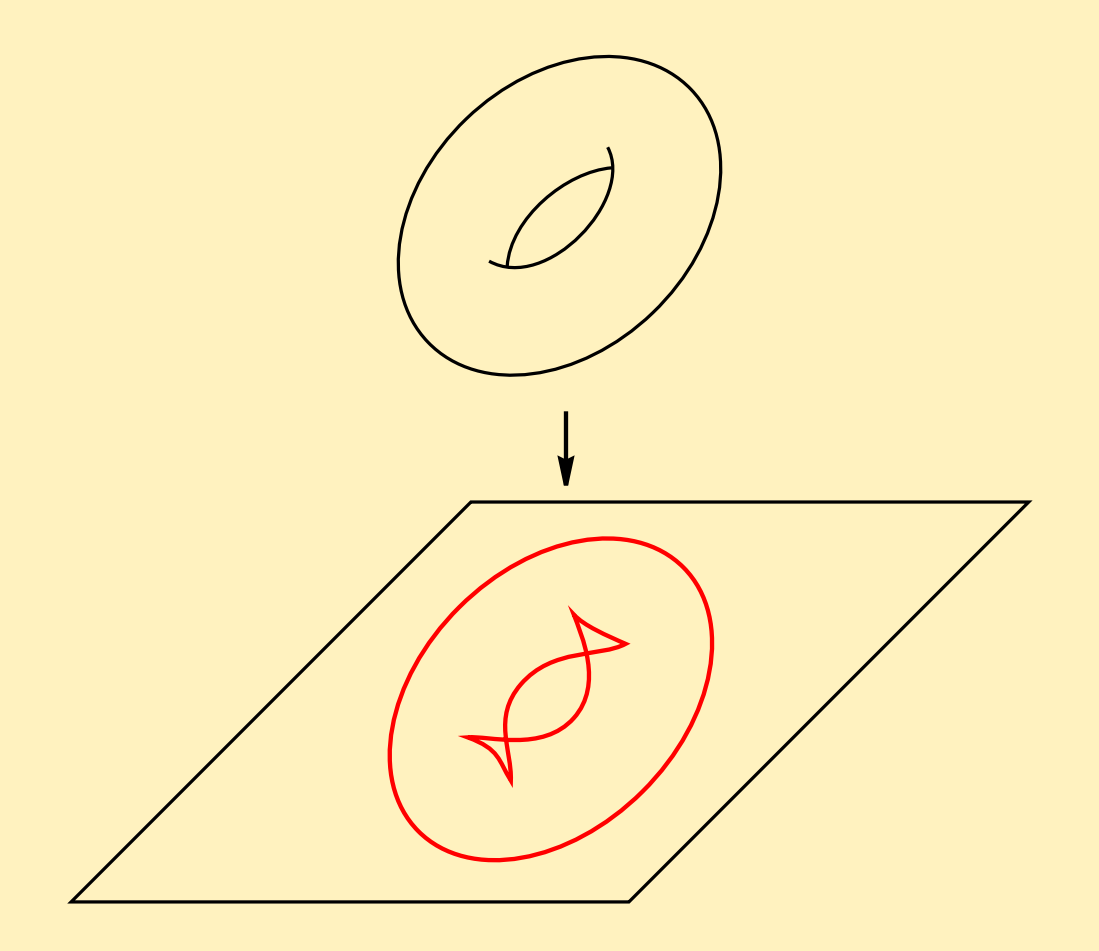

Jacobi set image of a map of a surface into  $\mathbb{R}^2$ 

When  $n=3, \; m=2$ 

When  $n=3, \ m=2$ :

When  $n=3, \; m=2$ 

When  $n=3, \ m=2$ : Jacobi set is a curve.

When  $n=3, \; m=2$ 

When  $n=3, \ m=2$ : Jacobi set is a curve.

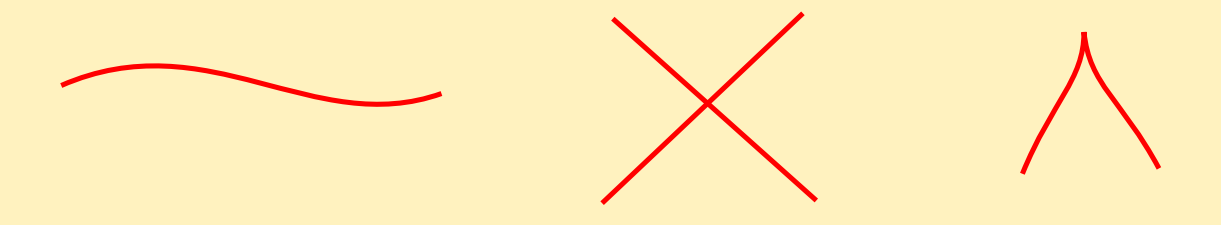

Local configurations of <sup>a</sup> Jacobi set image

When  $n=3, \; m=2$ 

When  $n=3, \ m=2$ : Jacobi set is a curve.

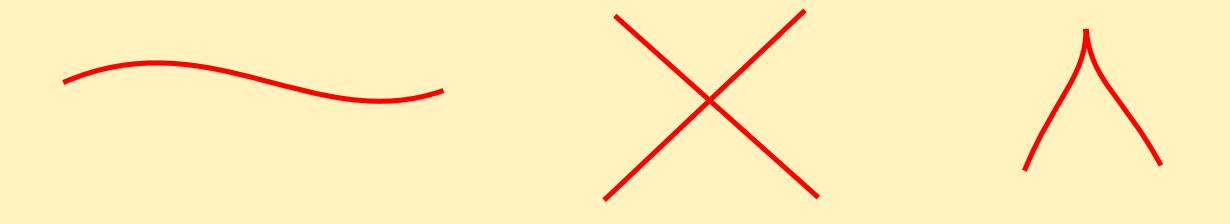

Local configurations of <sup>a</sup> Jacobi set image

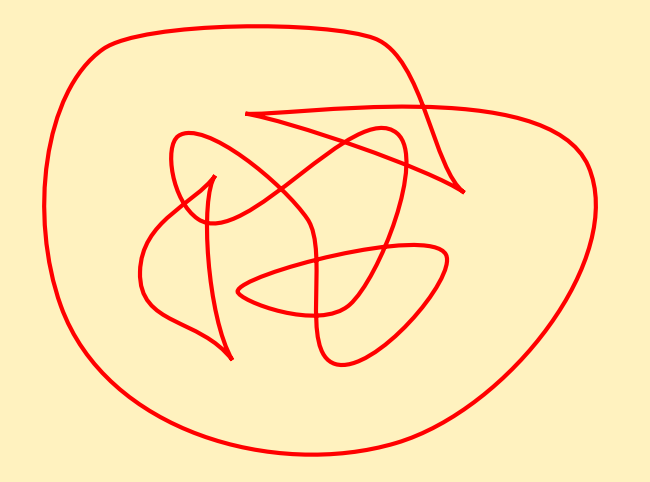

Example of <sup>a</sup> Jacobi set image

# Example of local fiber changes

§1. [Visualization](#page-12-0) of Scalar Function Data §2. Visualization of [Multi-function](#page-32-0) Data

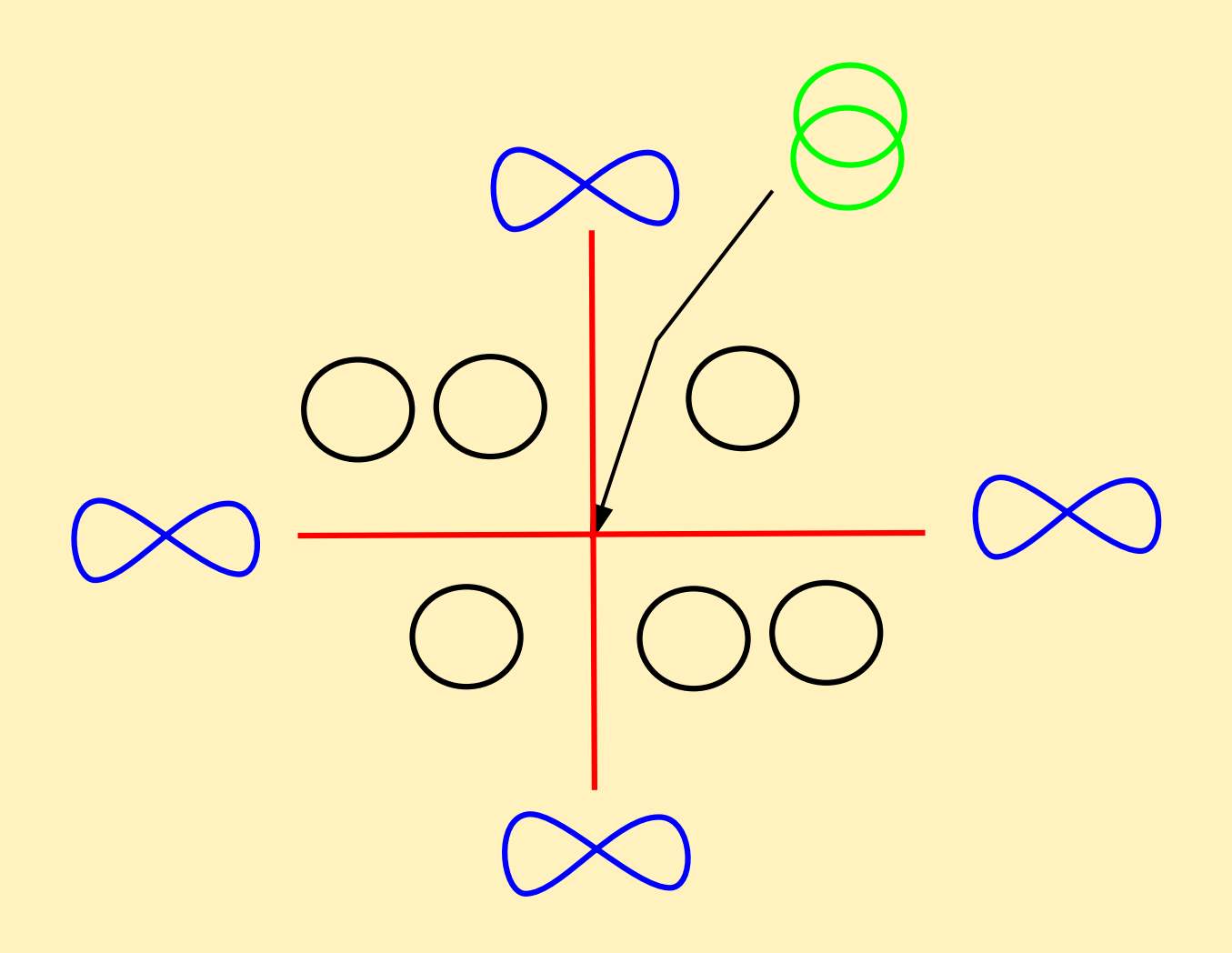

Fiber over each region of  ${\bf R}^2\setminus f(J(f))$ 

## Complexity of <sup>a</sup> fiber

§1. [Visualization](#page-12-0) of Scalar Function Data §2. Visualization of [Multi-function](#page-32-0) Data

Fibers are classified into some classes according to their complexities. This is measured by the complexity  $\kappa$  (called the  ${\bf codimension})$ .

## Complexity of <sup>a</sup> fiber

§1. [Visualization](#page-12-0) of Scalar Function Data §2. Visualization of [Multi-function](#page-32-0) Data

Fibers are classified into some classes according to their complexities. This is measured by the complexity  $\kappa$  (called the  ${\bf codimension})$ .

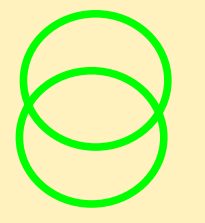

Most complicated,  $\kappa=2$ , appears discretely

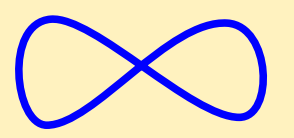

Moderately complicated,  $\kappa = 1$ , appears along curves

Most simple,  $\kappa=0$ , appears along surfaces

#### When  $n=4$ ,  $m=3$

§1. [Visualization](#page-12-0) of Scalar Function Data §2. Visualization of [Multi-function](#page-32-0) Data

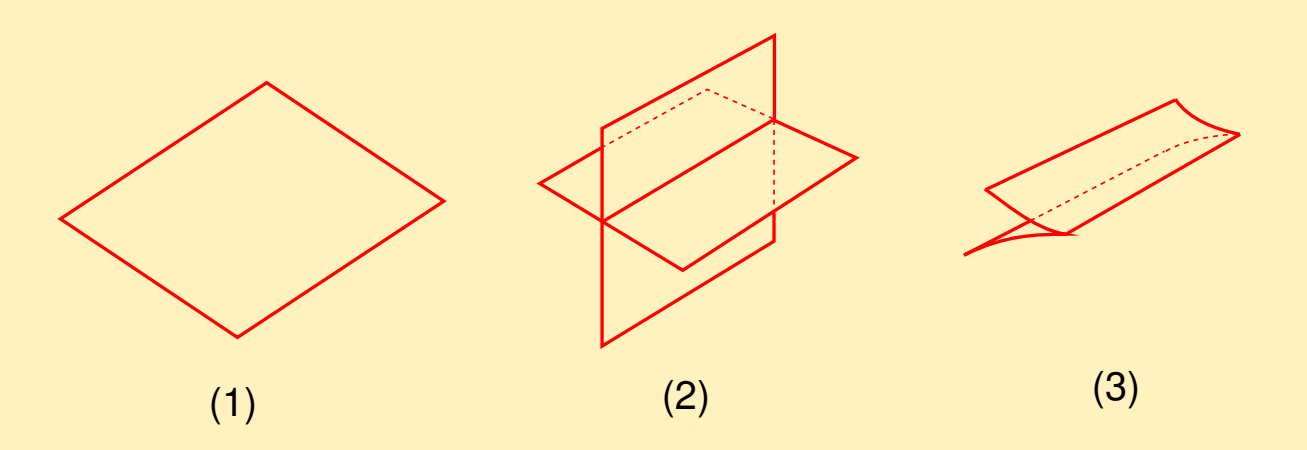

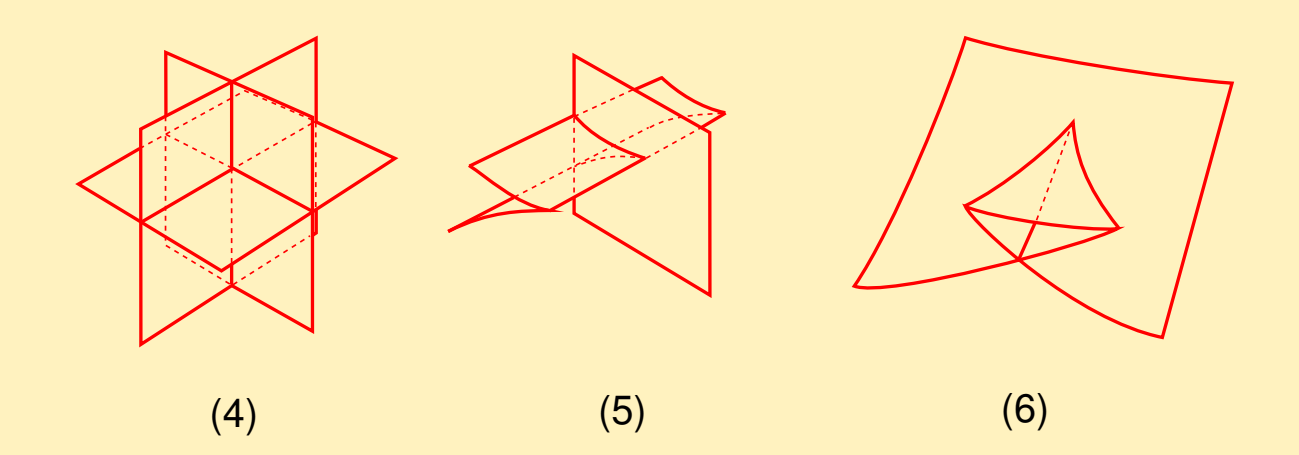

Local configurations of the Jacobi set image for maps  $f:M^4\to {\bf R}^3$ 

## Example of fiber changes

§1. [Visualization](#page-12-0) of Scalar Function Data §2. Visualization of [Multi-function](#page-32-0) Data

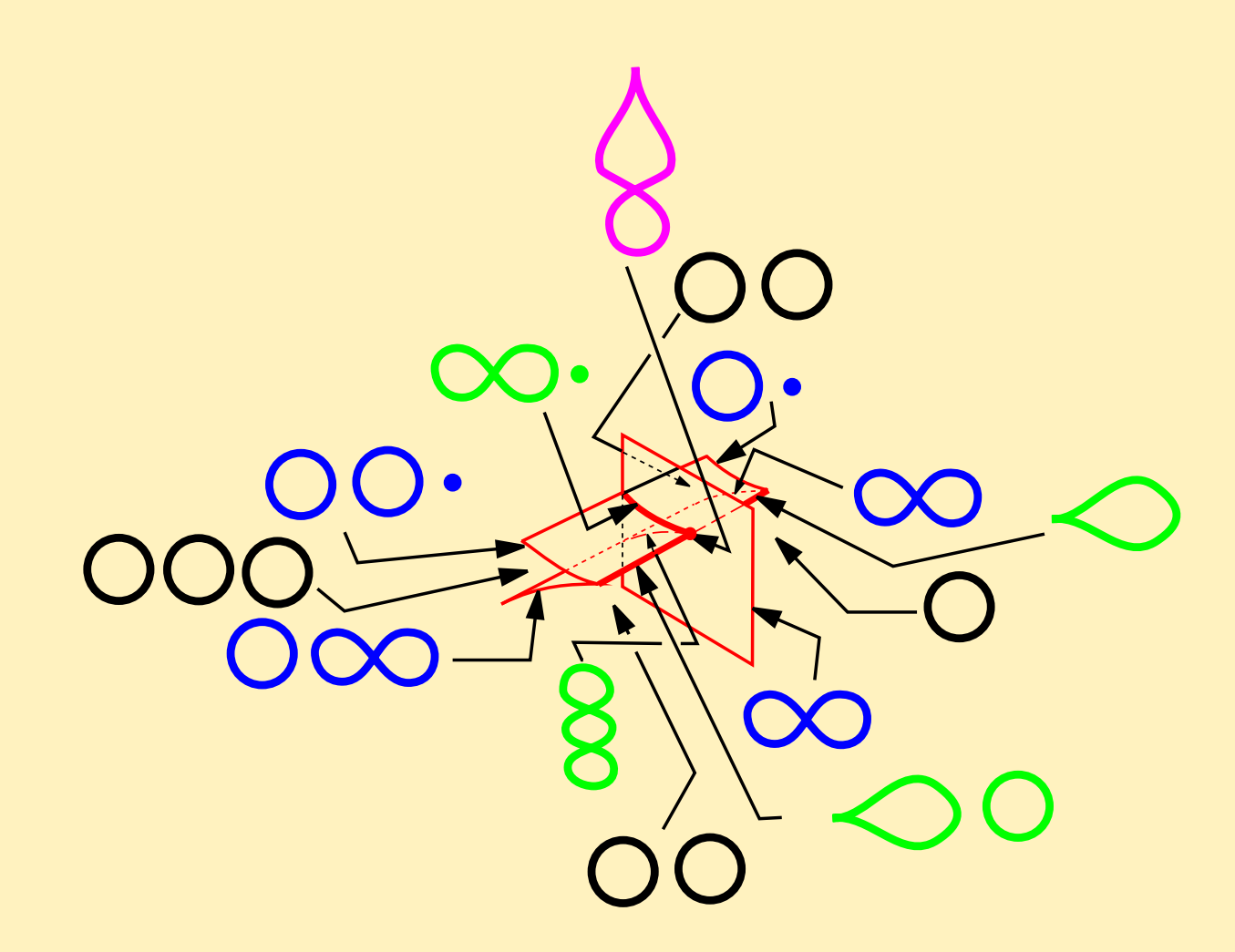

An example of fiber changes for a map  $f:M^4\to{\mathbf R}^3$ 

## List of singular fibers

§1. [Visualization](#page-12-0) of Scalar Function Data §2. Visualization of [Multi-function](#page-32-0) Data

When  $n=4, \, m=3$ 

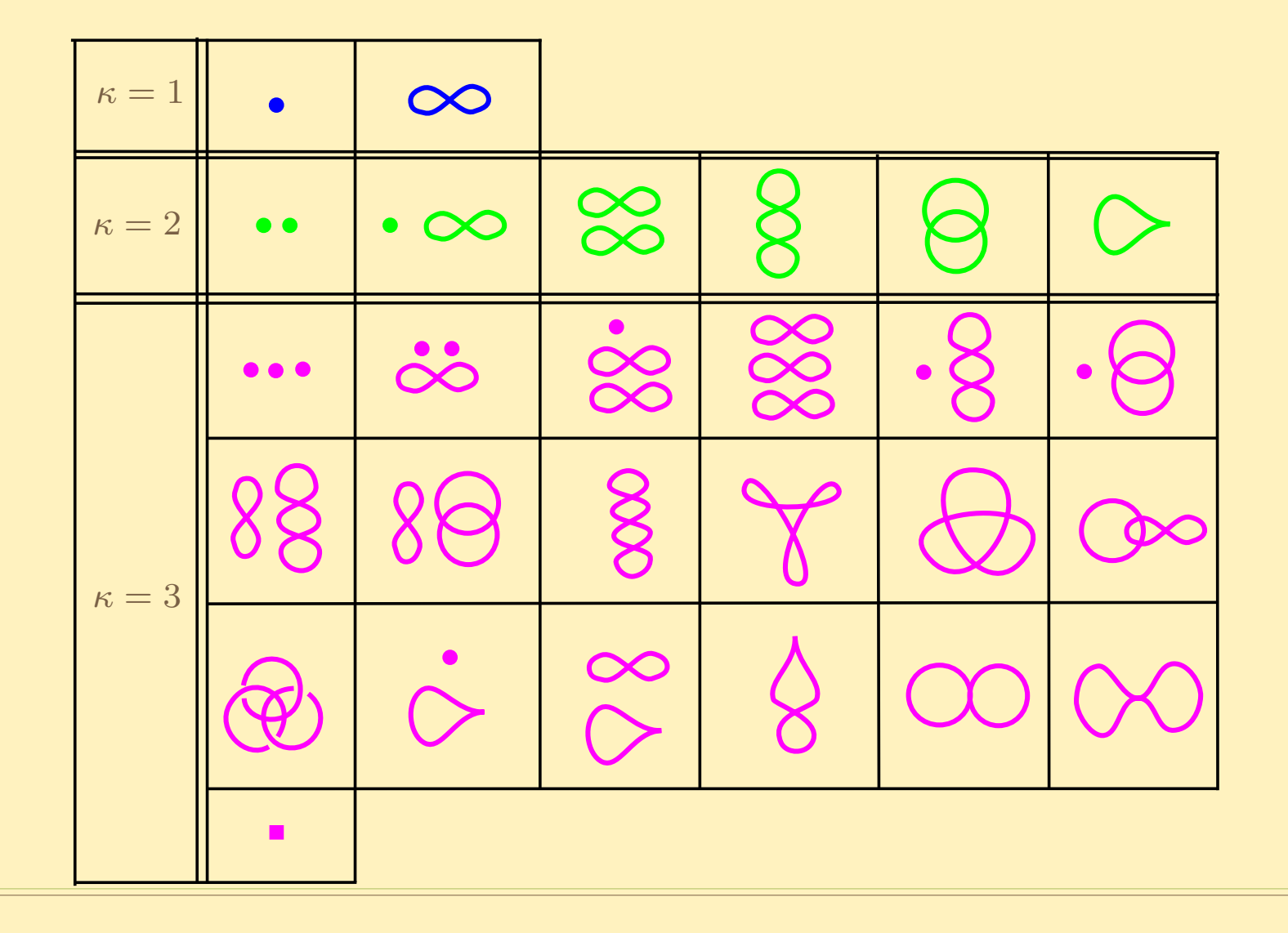

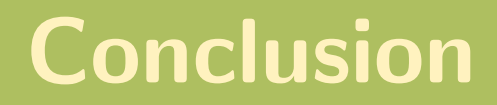

By using the singularity theory of differentiable mappings,

- We can list up singularity types that appear generically.
- We can list up types of fibers.
- We can identify the singularities (or the singular fibers), and we can determine their types (to <sup>a</sup> certain extent).

⇑ still being investigated

# This contributes <sup>a</sup> lot to visualizationof big data!

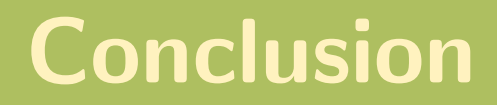

By using the singularity theory of differentiable mappings,

- We can list up singularity types that appear generically.
- We can list up types of fibers.
- We can identify the singularities (or the singular fibers), and we can determine their types (to <sup>a</sup> certain extent).

⇑ still being investigated

# This contributes <sup>a</sup> lot to visualizationof big data!

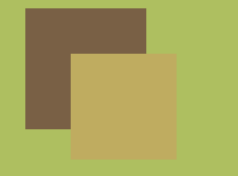

## Muito obrigado!